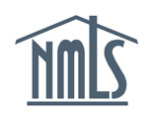

#### NMLS Notifications and System Level Emails for Federal Users

Notifications are informational messages that are systematically generated and sent when a license, registration, or filing related event occurs in the Nationwide Multi-State Licensing System. These messages are sent to the account administrators who can can set up system users to receive specific notifications when certain events occur within institution or individual records.

System Level Emails are messages that are sent to a specific registered individual after a system event affecting their record occurs. Individuals do not have the ability to opt out of these messages.

Use recommendation: Press CTRL +  $F$  (Command +  $F$  if using mac) to search this document by keyword.

#### **Contents**

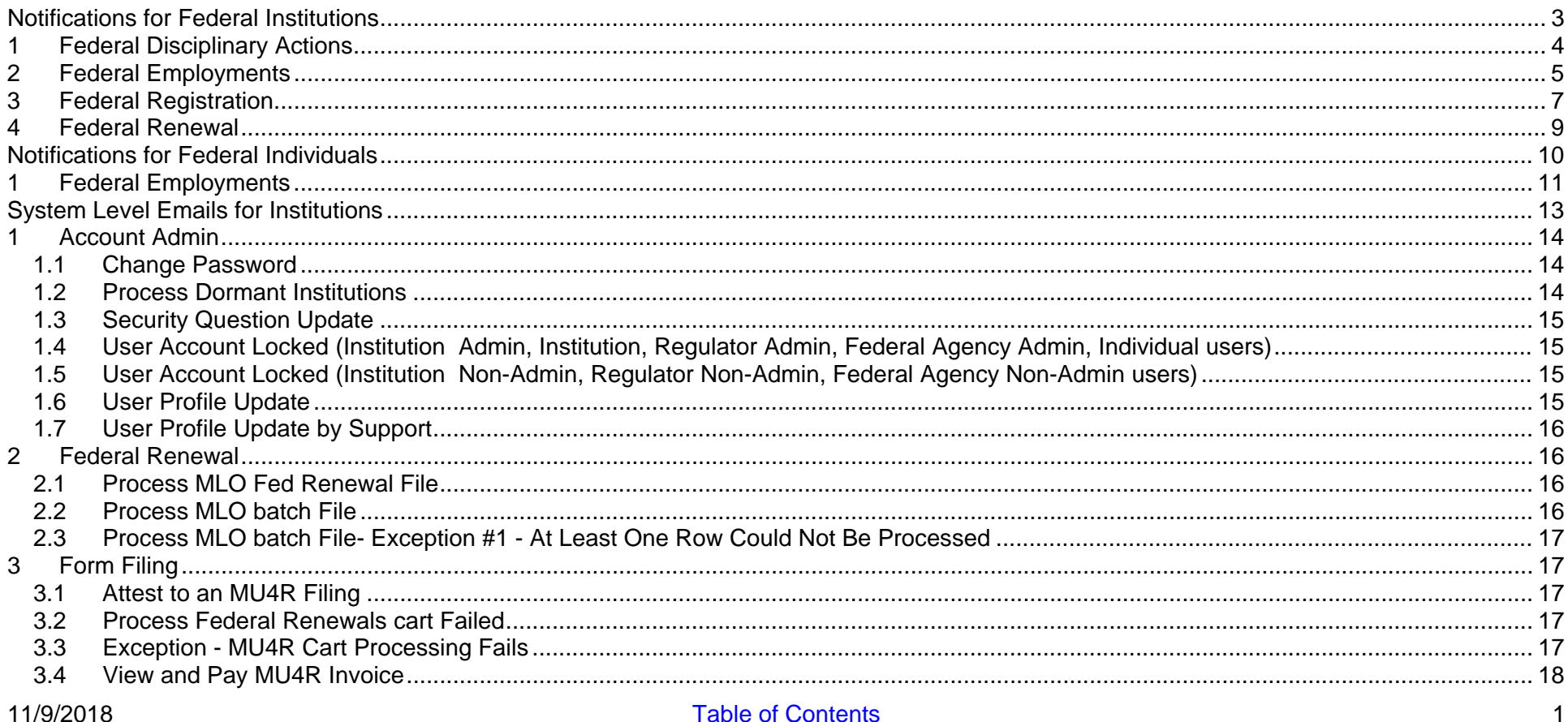

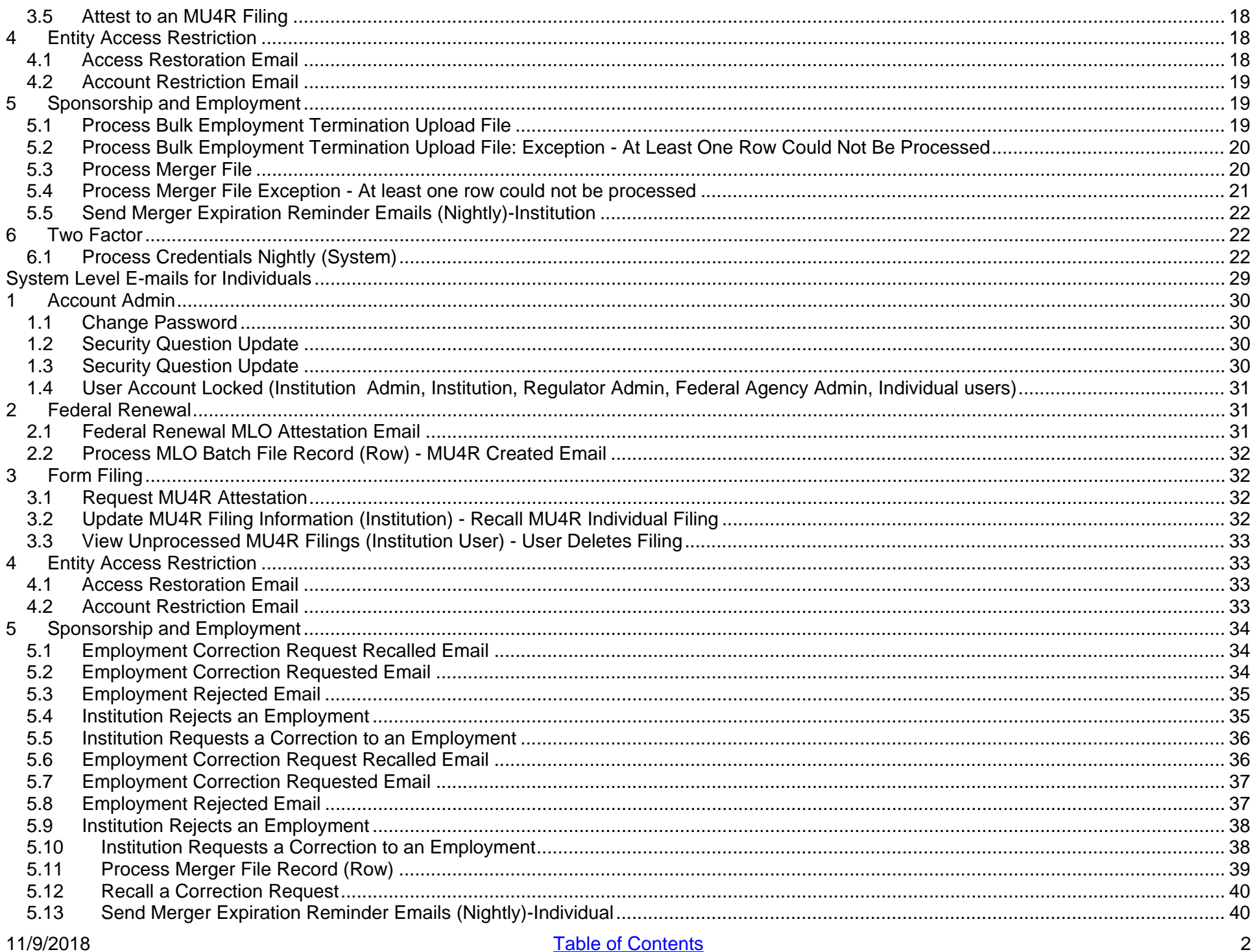

# <span id="page-2-0"></span>**Notifications for Federal Institutions**

Notifications are informational messages that are systematically generated and sent when a license, registration, or filing related event occurs in the Nationwide Multi-State Licensing System. These messages are sent to the account administrators who can can set up system users to receive specific notifications when certain events occur within institution or individual records.

System Level Emails are messages that are sent to a specific licensed/registered individual after a system event affecting their record occurs. Individuals do not have the ability to opt out of these messages. View system emails for [institutions](#page-12-0) or [individuals.](#page-28-0)

Use recommendation: Press CTRL + F (Command + F if using mac) to search this document by keyword.

# <span id="page-3-0"></span>**1 Federal Disciplinary Actions**

#### *1.1.1 Individual Filing Disclosure Explanation Added, Deleted or Changed*

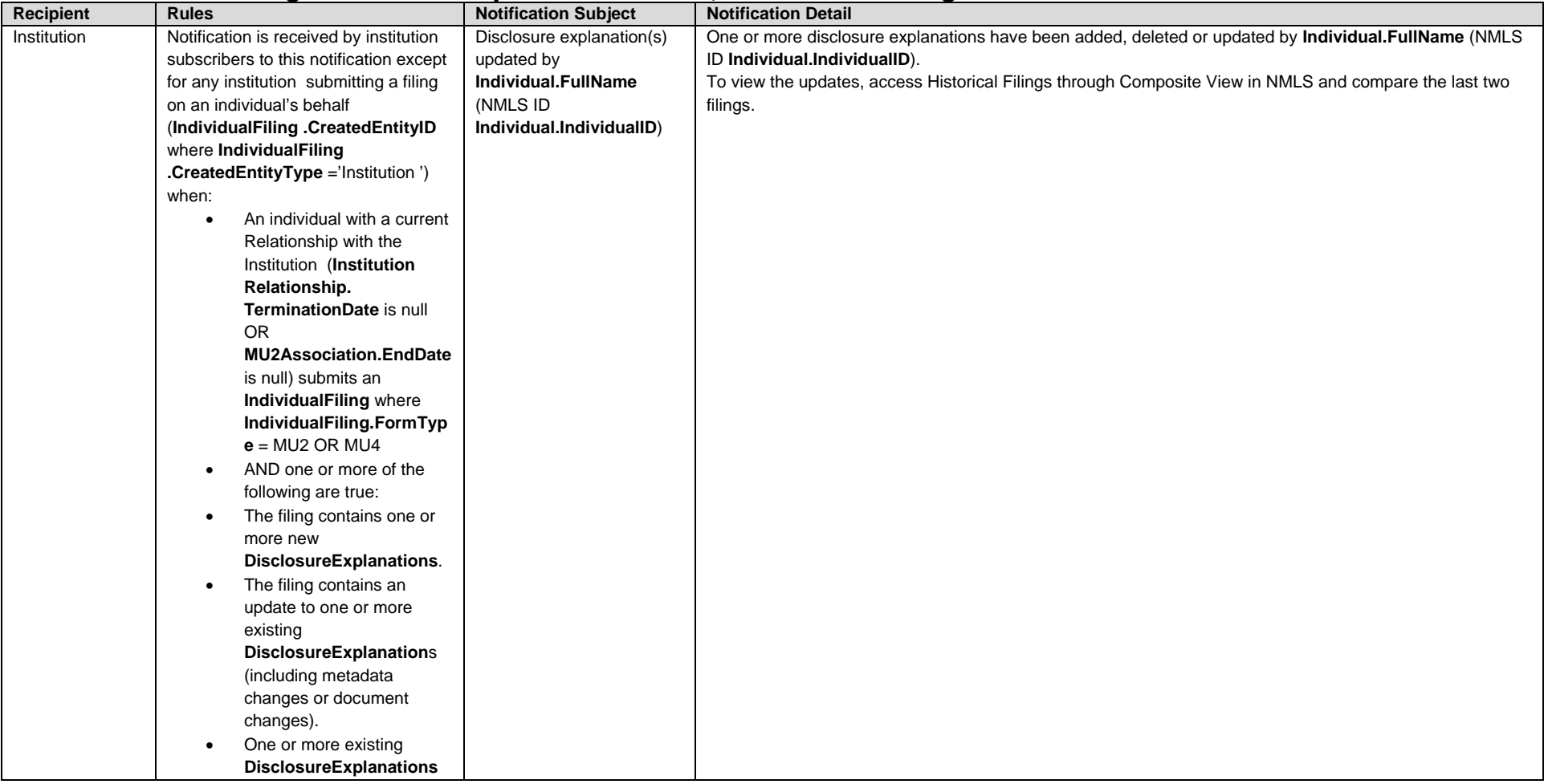

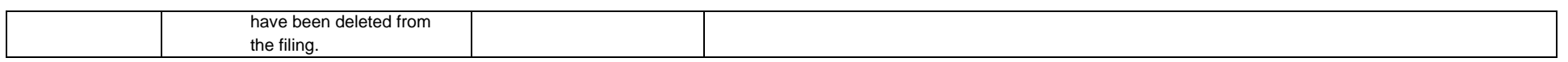

#### *1.1.2 MU4R Disciplinary Action Added, Deleted or Changed*

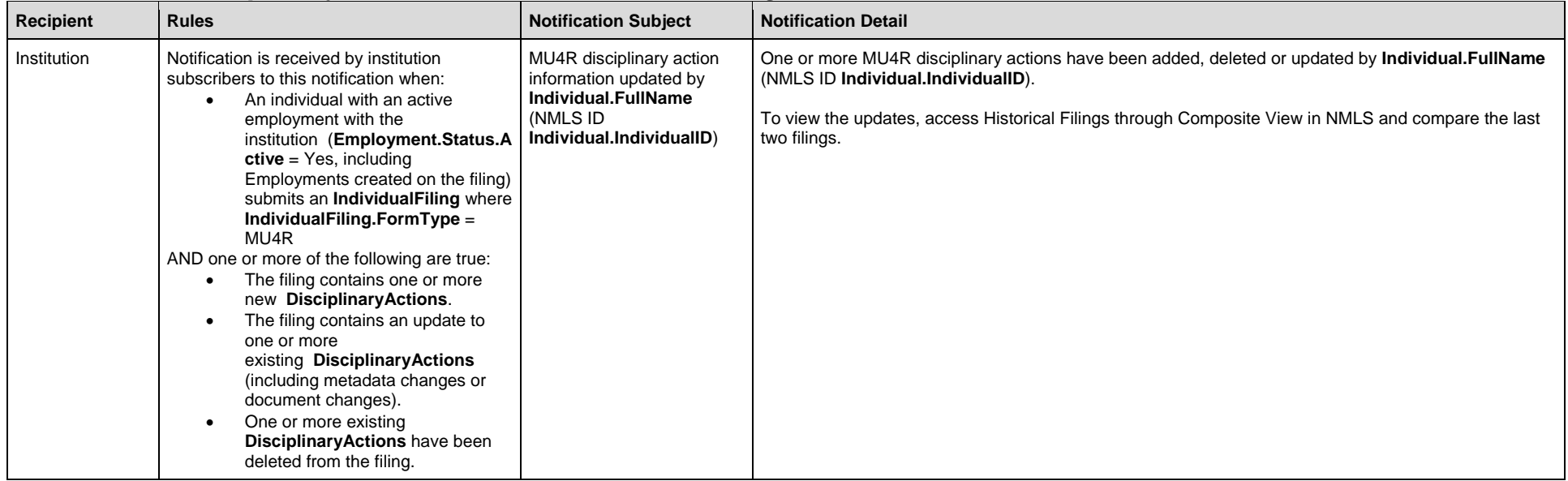

# <span id="page-4-0"></span>**2 Federal Employments**

#### *2.1.1 MU4R Cart Requires Payment (Nightly)*

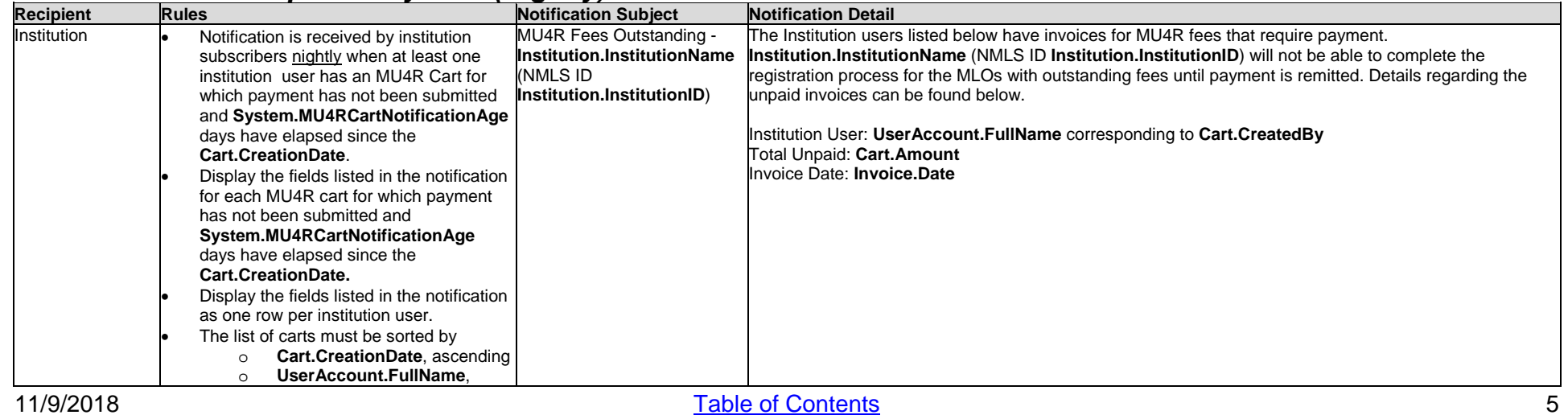

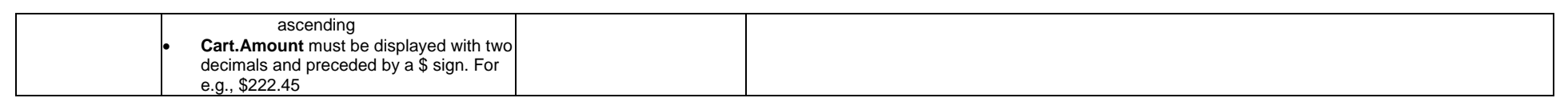

#### *2.1.2 Pending Employments (Nightly)*

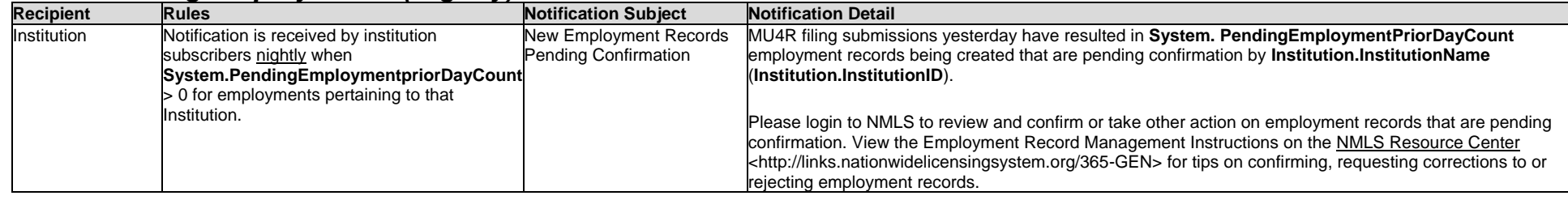

#### *2.1.3 Employment Terminated or Withdrawn (Nightly)*

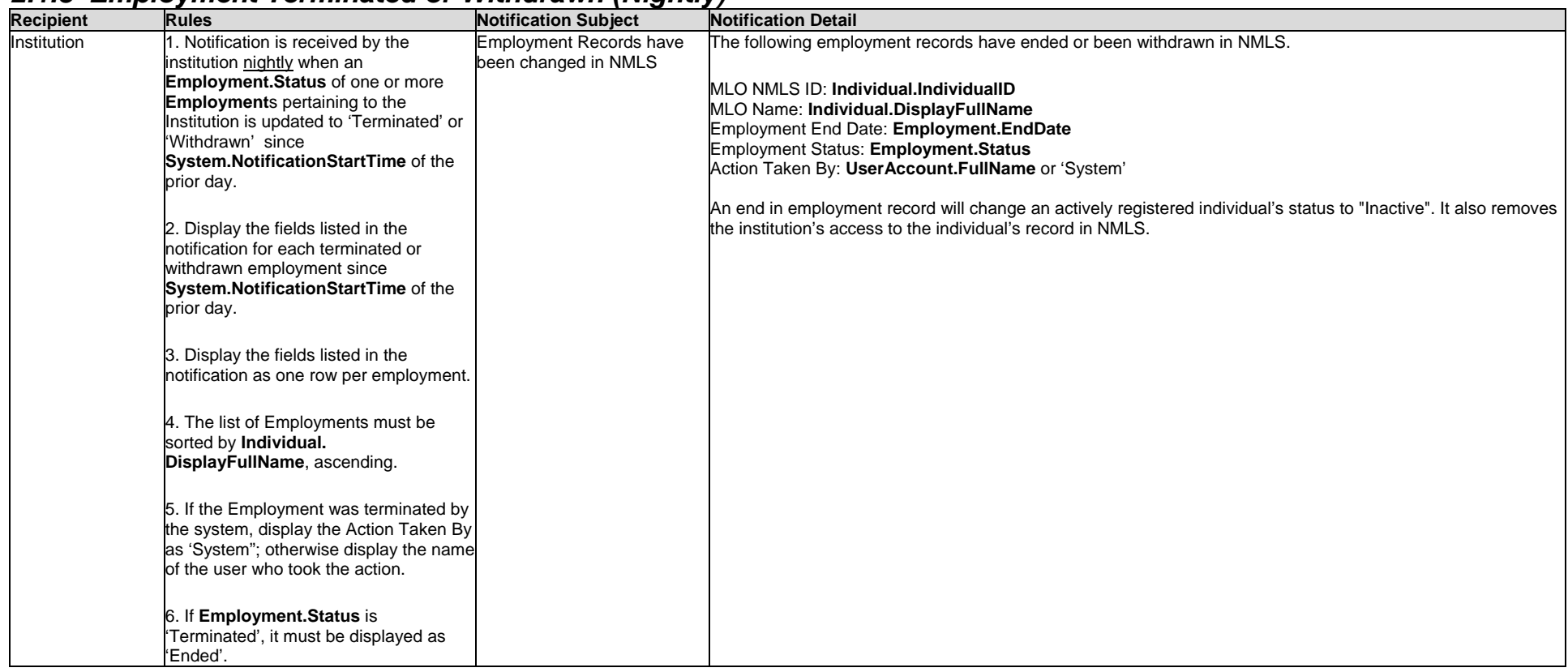

# <span id="page-6-0"></span>**3 Federal Registration**

#### *3.1.1 Institution Registration Status Changed*

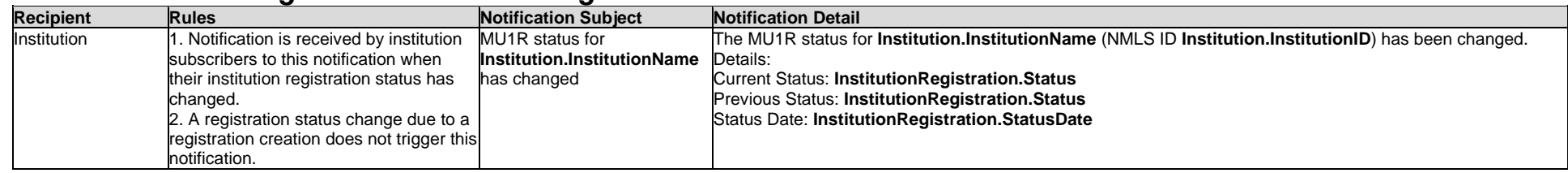

#### *3.1.2 Individual Registration Status Changed*

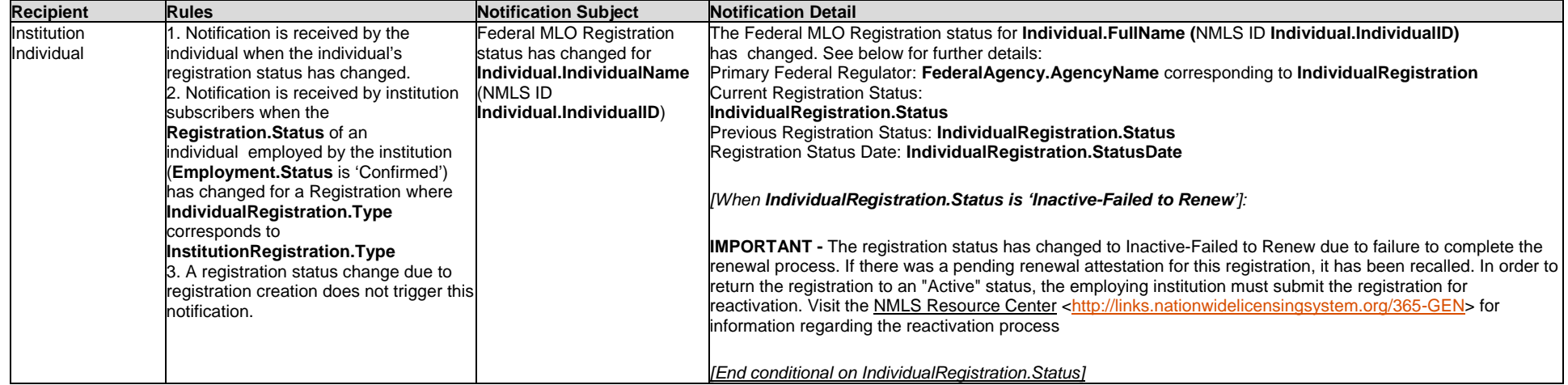

#### *3.1.3 Individual Renewal Status Changed(nightly)*

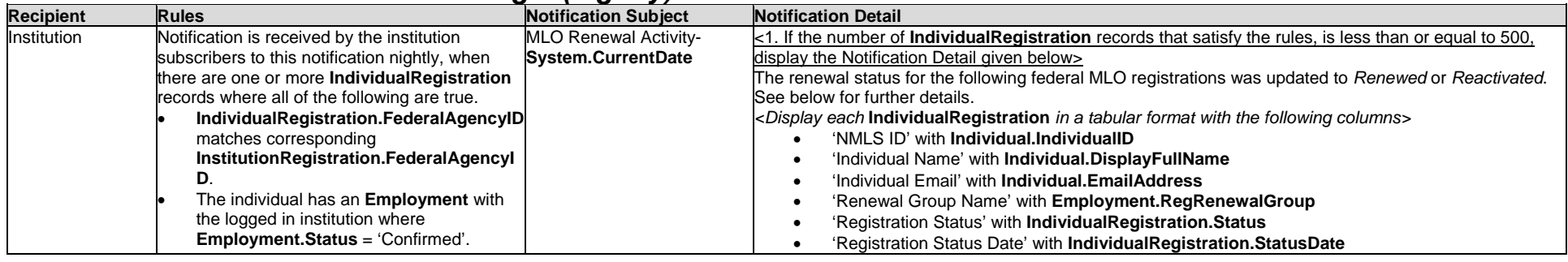

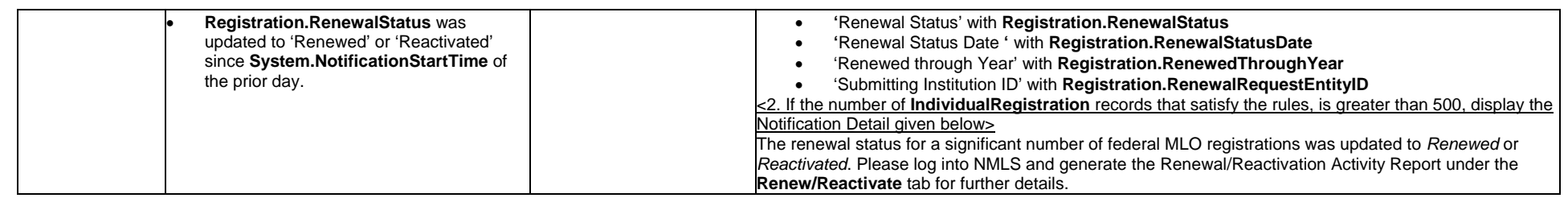

#### *3.1.4 Individual Registration Status Changed*

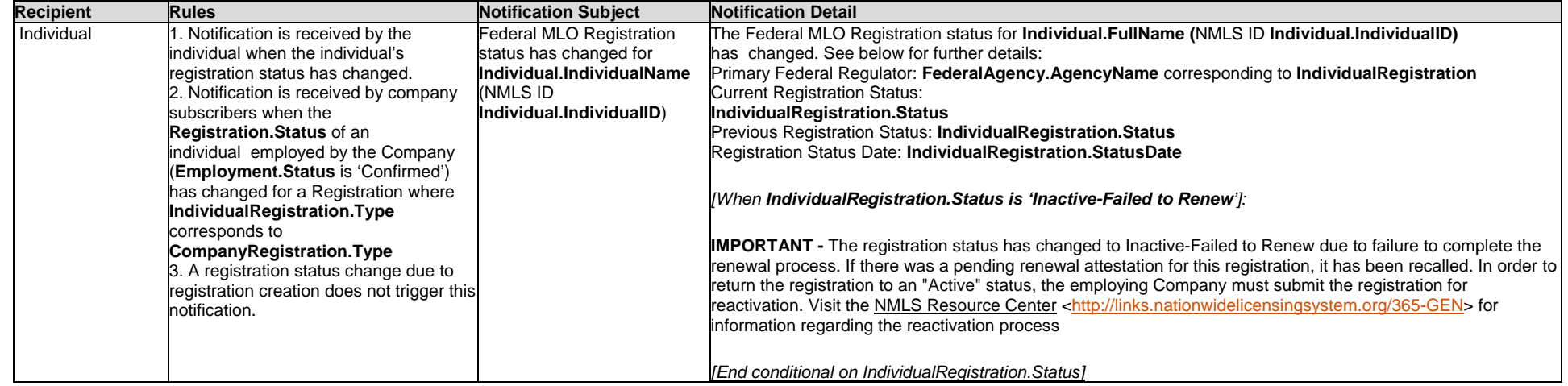

#### *3.1.5 Individual Registration Pending Attestation For 5/10/15 days(Nightly)*

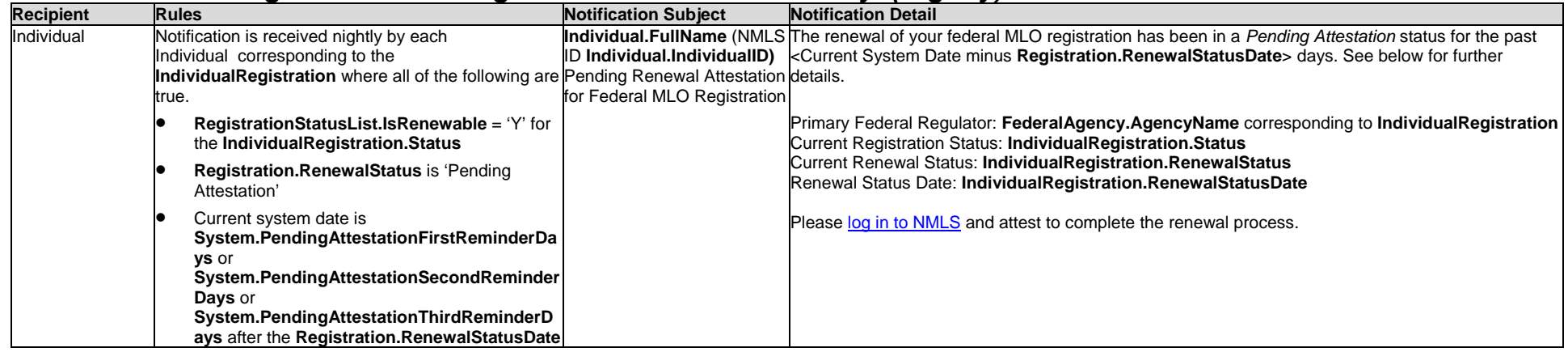

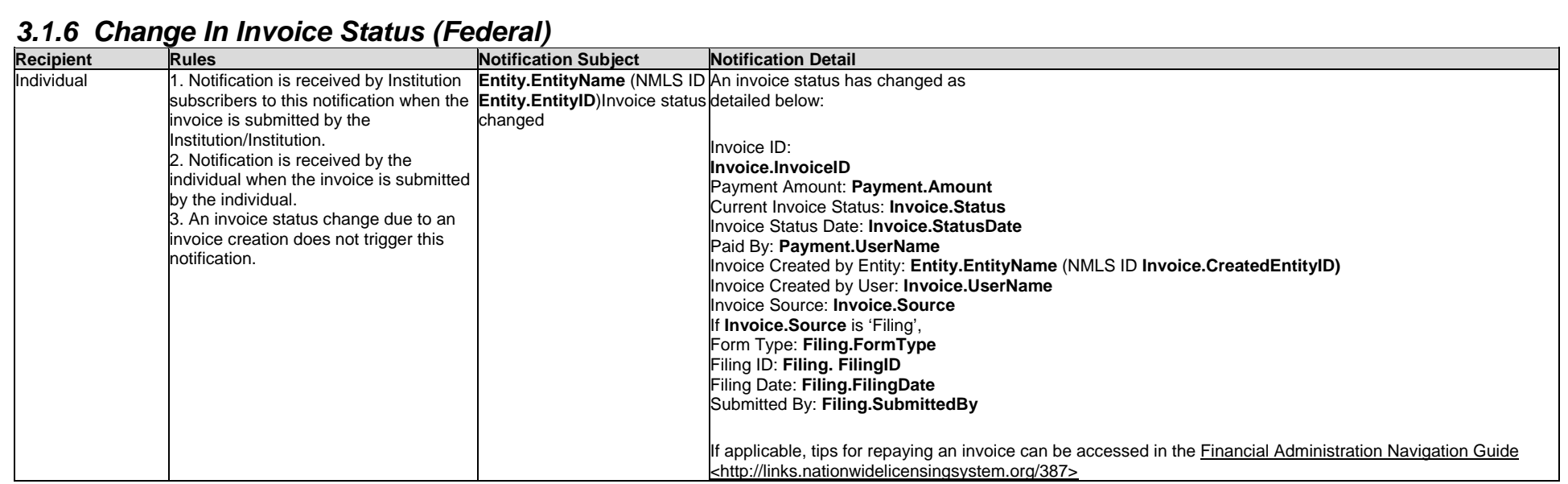

# <span id="page-8-0"></span>**4 Federal Renewal**

#### *4.1.1 Institution Renewal Approved (Federal)*

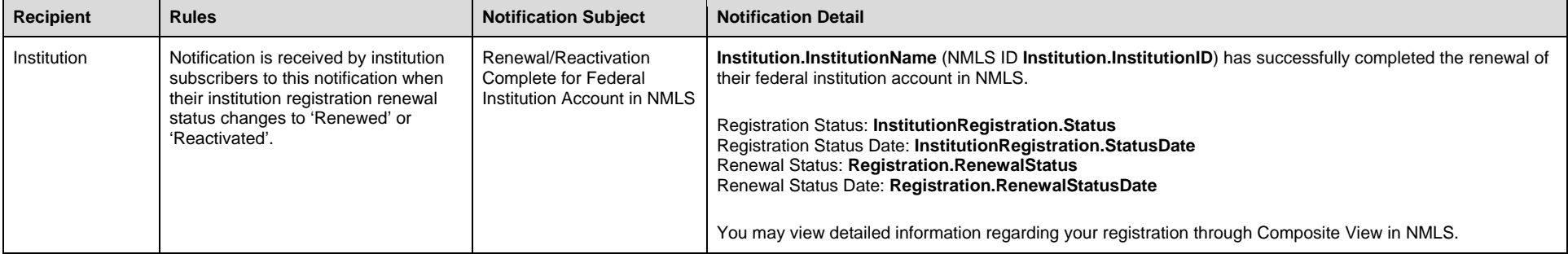

# <span id="page-9-0"></span>**Notifications for Federal Individuals**

Notifications are informational messages that are systematically generated and sent when a license, registration, or filing related event occurs in the Nationwide Multi-State Licensing System. These messages are sent to the account administrators who can can set up system users to receive specific notifications when certain events occur within institution or individual records.

System Level Emails are messages that are sent to a specific licensed/registered individual after a system event affecting their record occurs. Individuals do not have the ability to opt out of these messages. View system emails for [institutions](#page-12-0) or [individuals.](#page-28-0)

Use recommendation: Press CTRL + F (Command + F if using mac) to search this document by keyword.  $\overline{a}$ 

# <span id="page-10-0"></span>**1 Federal Employments**

#### *1.1.1 Employment Terminated or Withdrawn*

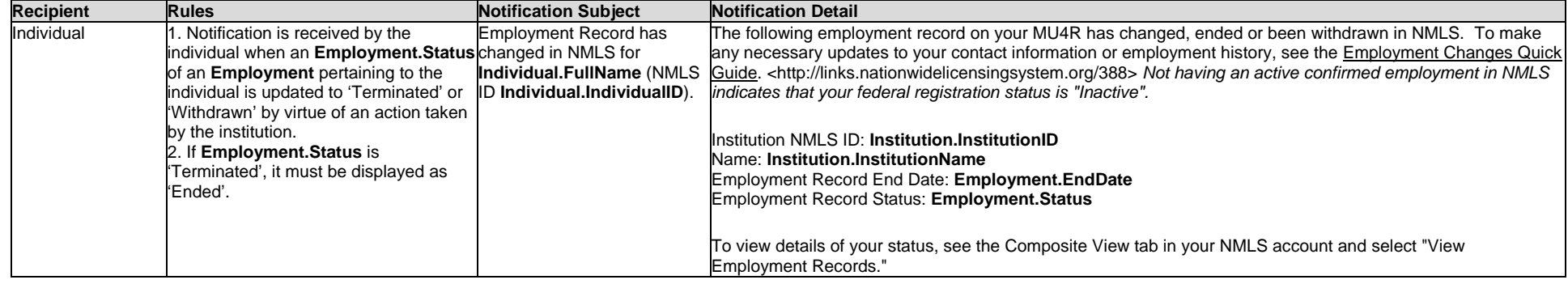

#### *1.1.2 Individual Registration Status Changed*

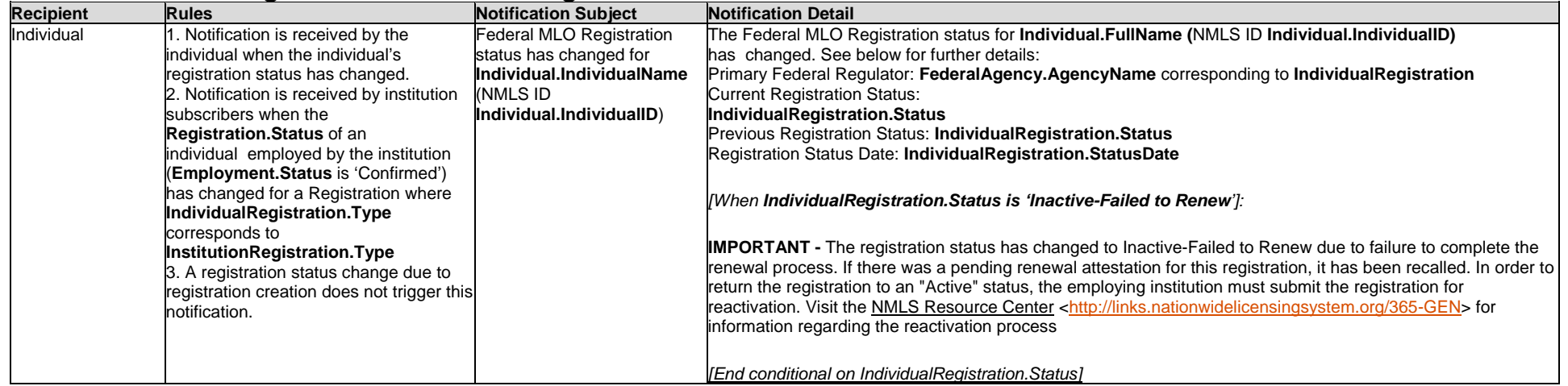

#### *1.1.3 Individual Registration Pending Attestation For 5/10/15 days(Nightly)*

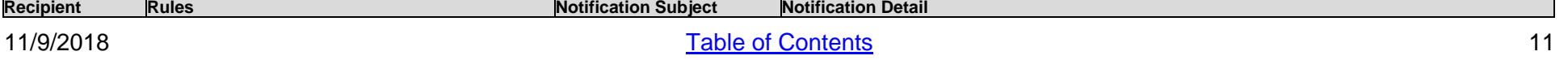

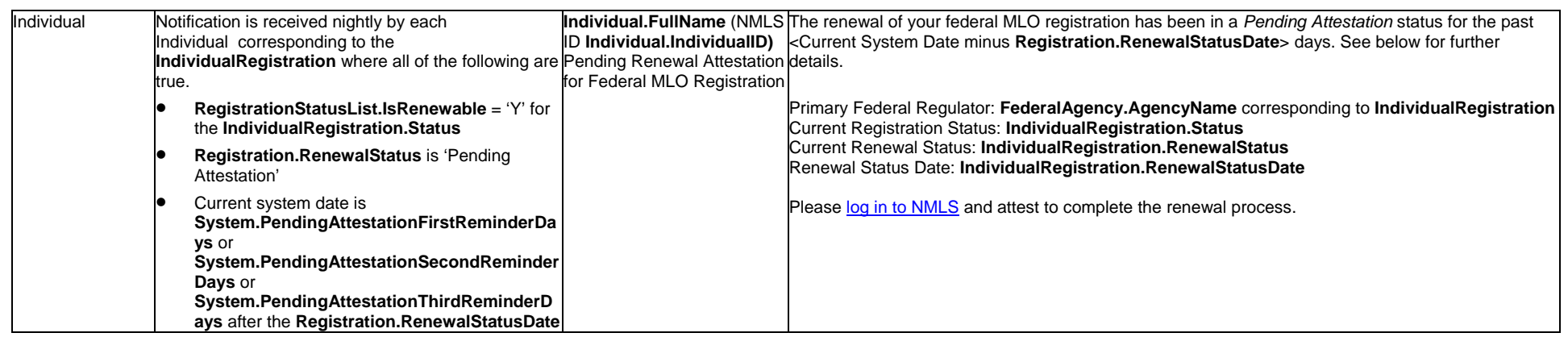

# **2 Renewal**

#### *2.1.1 Individual Renewal Approved (Federal)*

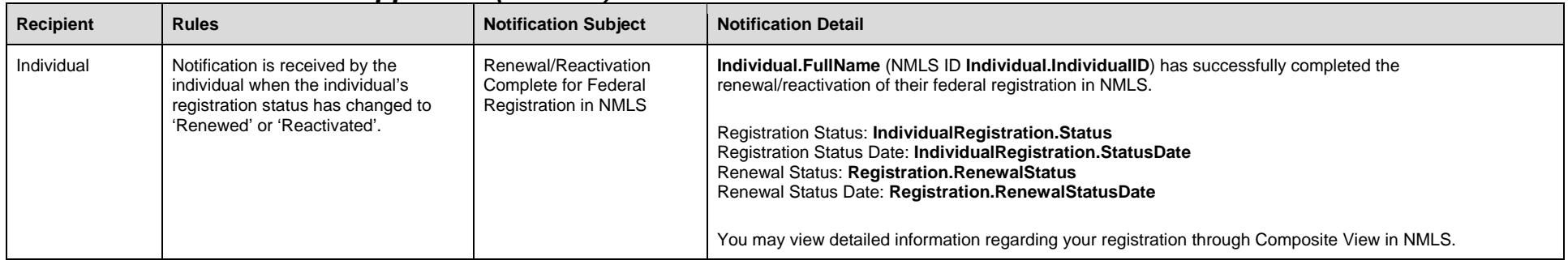

# <span id="page-12-0"></span>**System Level Emails for Institutions**

System Level Emails are messages that are sent to a specific licensed/registered individual after a system event affecting their record occurs. Individuals do not have the ability to opt out of these messages.

Use recommendation: Press CTRL + F (Command + F if using mac) to search this document by keyword.

# <span id="page-13-0"></span>**1 Account Admin**

#### <span id="page-13-1"></span>**1.1 Change Password**

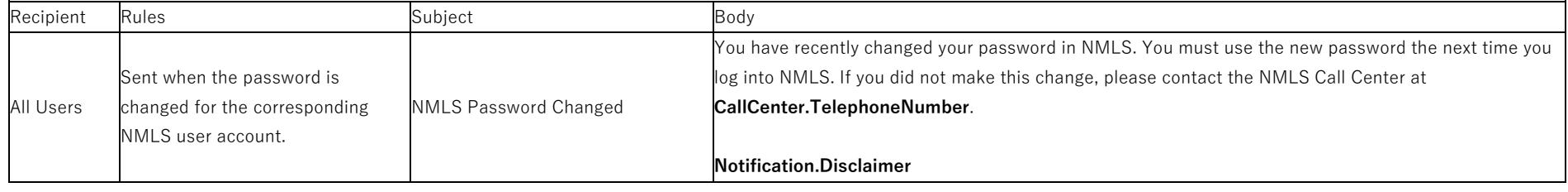

#### *1.1.1 Dormant Institution Warning Email*

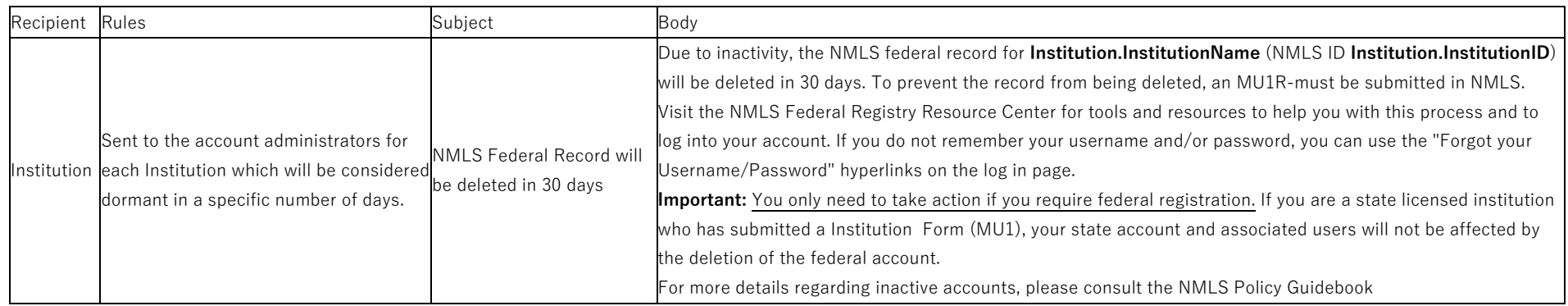

#### <span id="page-13-2"></span>**1.2 Process Dormant Institutions**

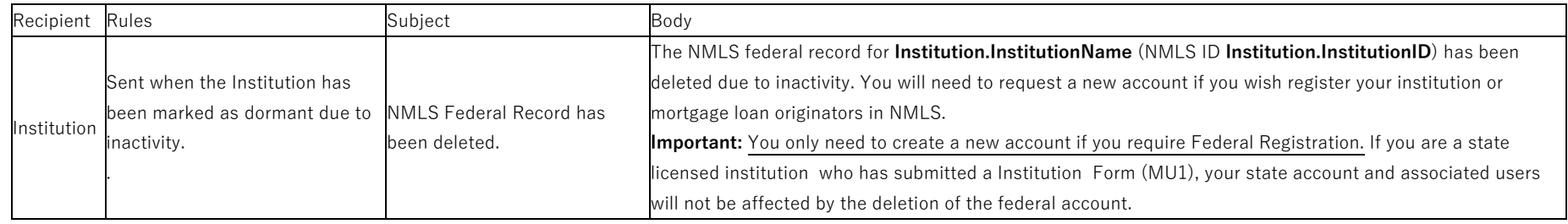

11/9/2018 **Table of Contents** 14

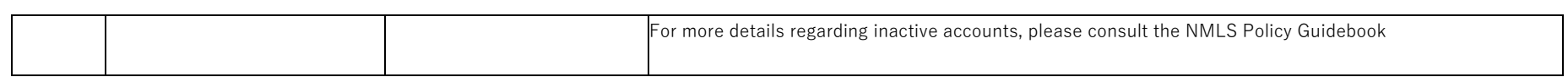

#### <span id="page-14-0"></span>**1.3 Security Question Update**

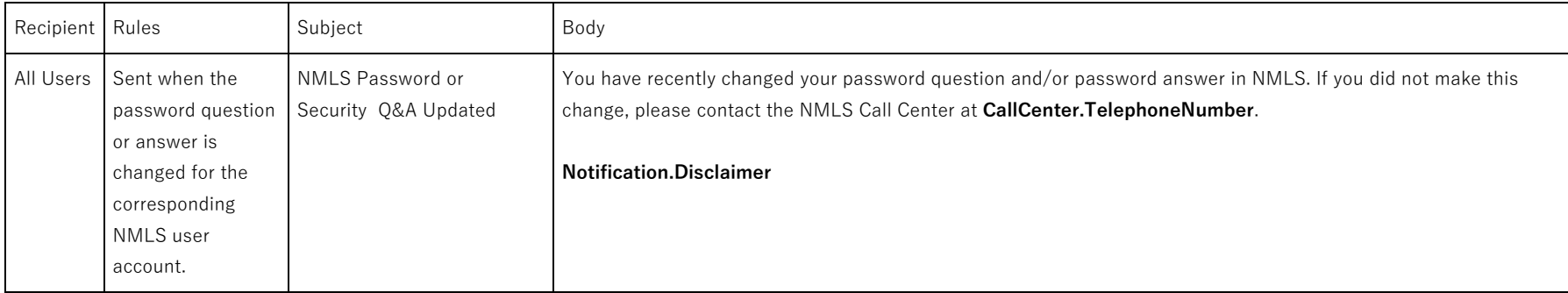

#### <span id="page-14-1"></span>**1.4 User Account Locked (Institution Admin, Institution, Regulator Admin, Federal Agency Admin, Individual users)**

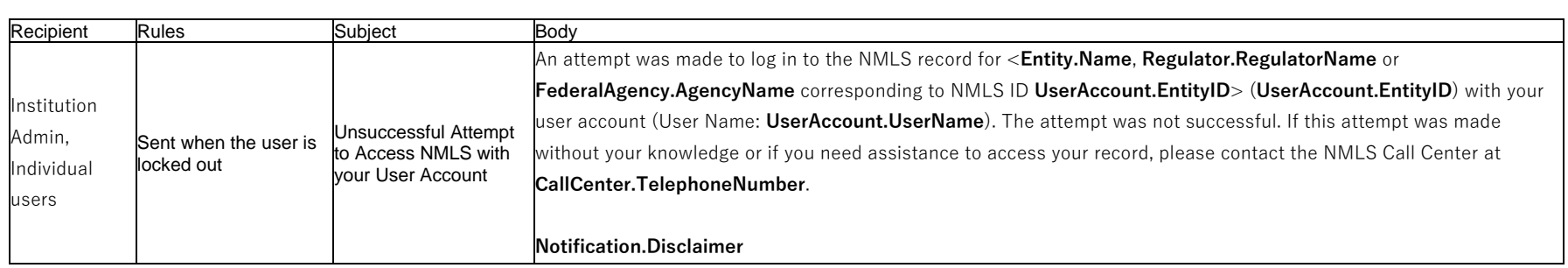

#### <span id="page-14-2"></span>**1.5 User Account Locked (Institution Non-Admin, Regulator Non-Admin, Federal Agency Non-Admin users)**

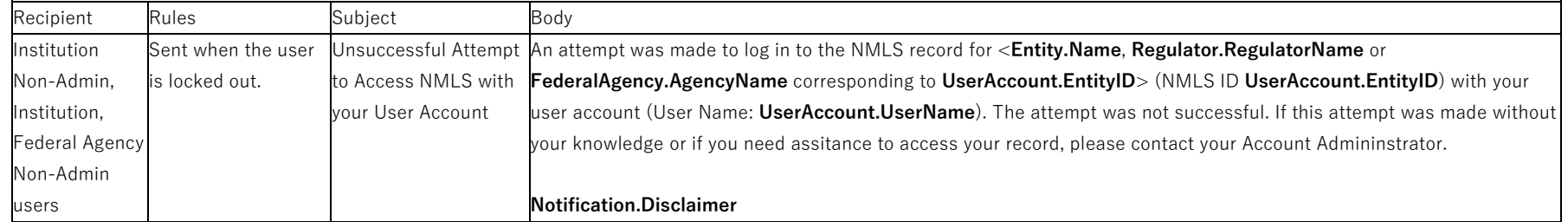

#### <span id="page-14-3"></span>**1.6 User Profile Update**

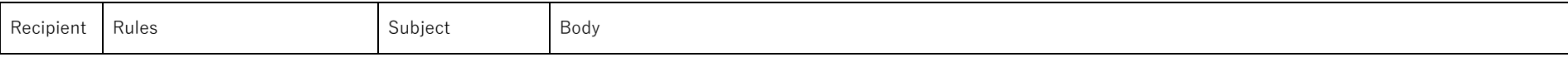

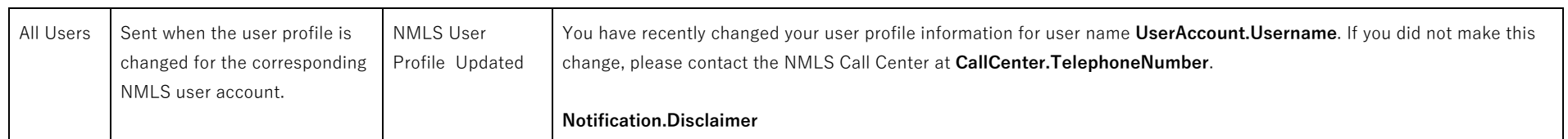

#### <span id="page-15-0"></span>**1.7 User Profile Update by Support**

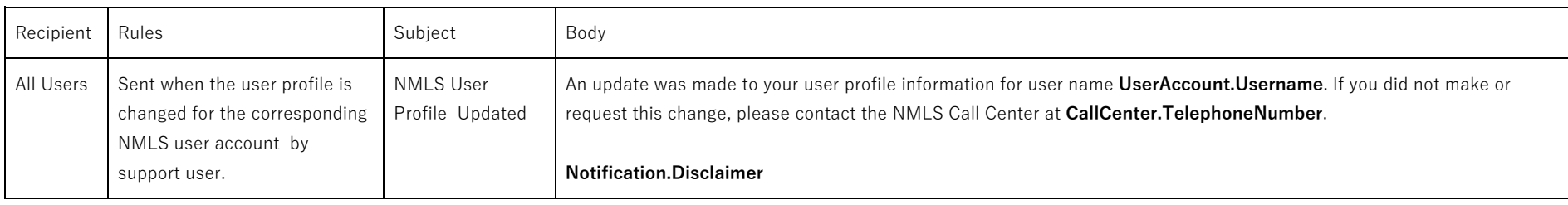

# <span id="page-15-1"></span>**2 Federal Renewal**

#### <span id="page-15-2"></span>**2.1 Process MLO Fed Renewal File**

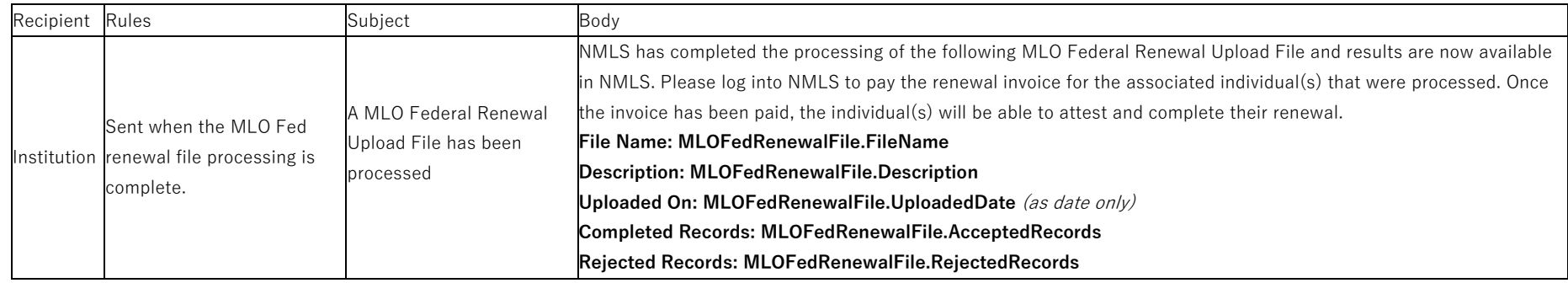

#### <span id="page-15-3"></span>**2.2 Process MLO batch File**

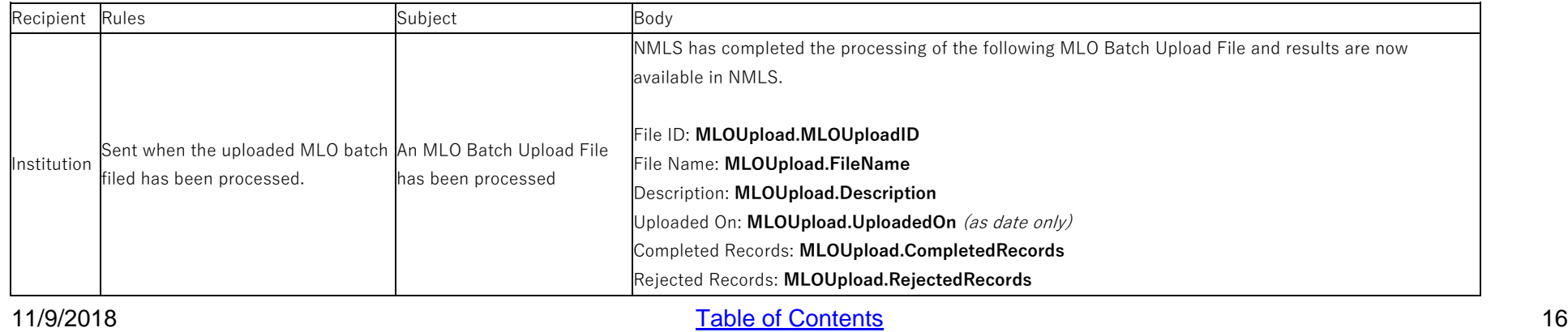

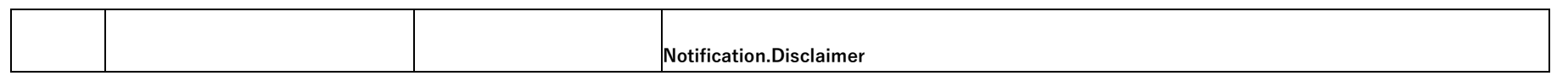

#### <span id="page-16-0"></span>**2.3 Process MLO batch File- Exception #1 - At Least One Row Could Not Be Processed**

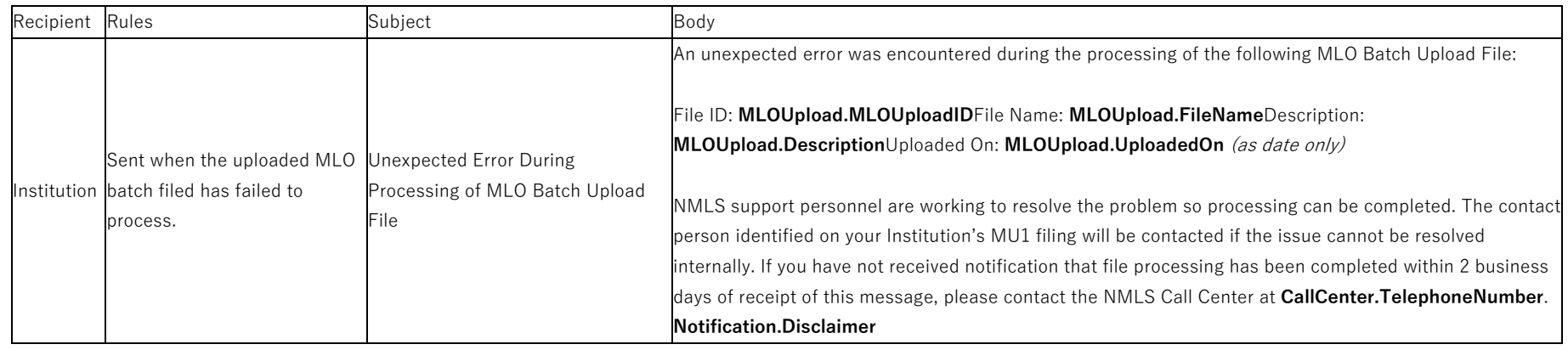

# <span id="page-16-1"></span>**3 Form Filing**

#### <span id="page-16-2"></span>**3.1 Attest to an MU4R Filing**

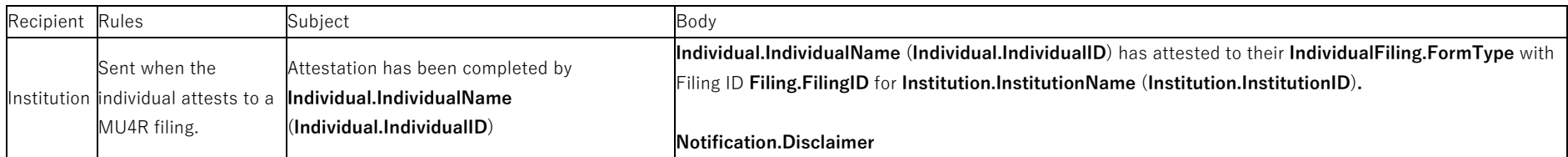

#### <span id="page-16-3"></span>**3.2 Process Federal Renewals cart Failed**

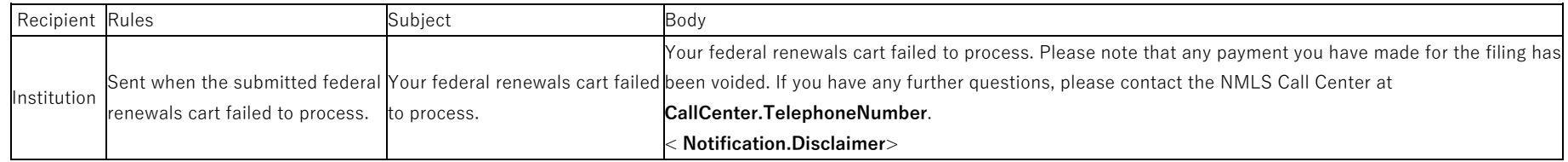

#### <span id="page-16-4"></span>**3.3 Exception - MU4R Cart Processing Fails**

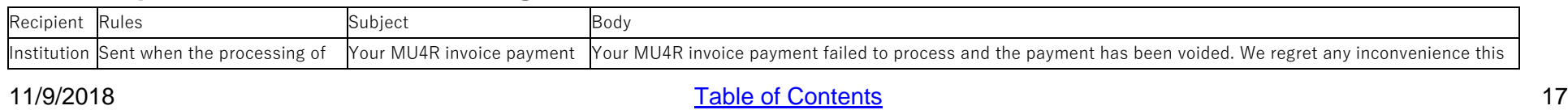

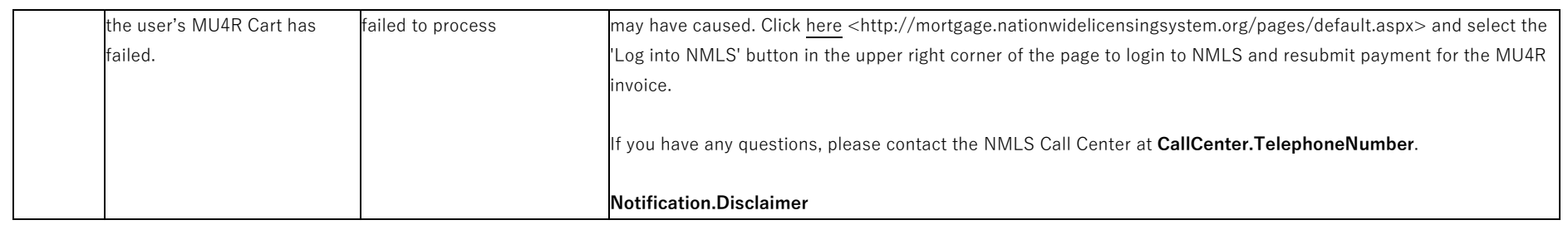

#### <span id="page-17-0"></span>**3.4 View and Pay MU4R Invoice**

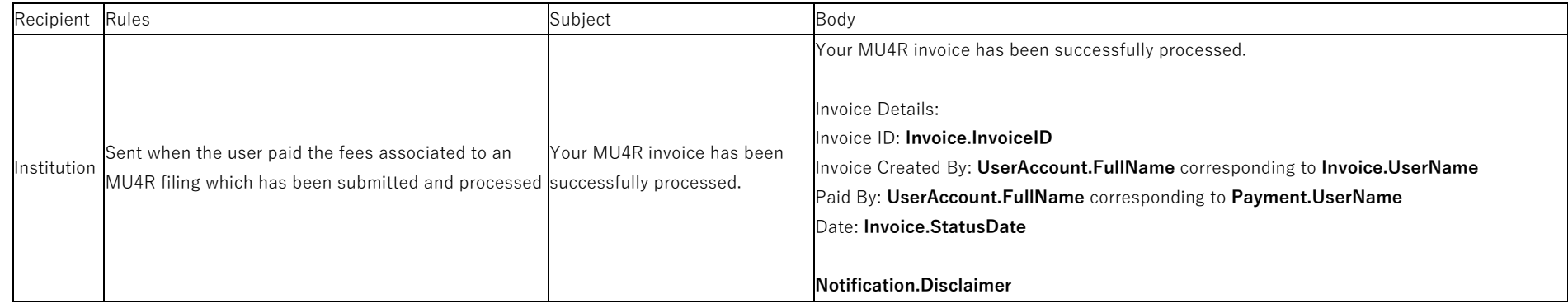

#### <span id="page-17-1"></span>**3.5 Attest to an MU4R Filing**

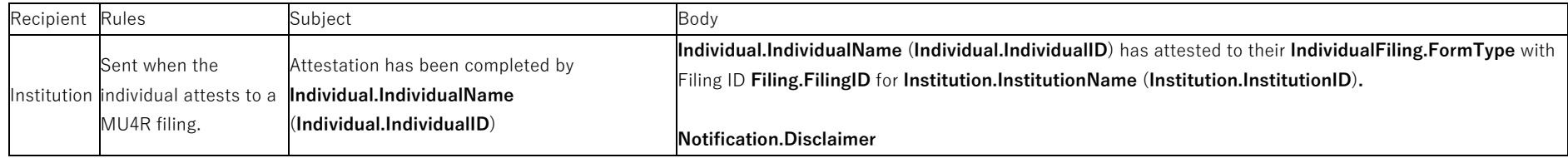

# <span id="page-17-2"></span>**4 Entity Access Restriction**

#### <span id="page-17-3"></span>**4.1 Access Restoration Email**

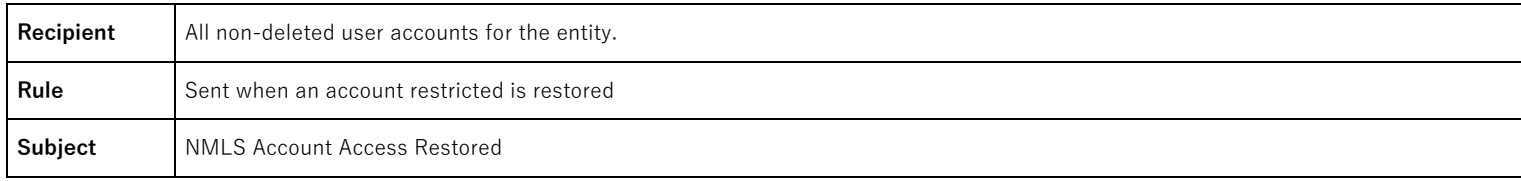

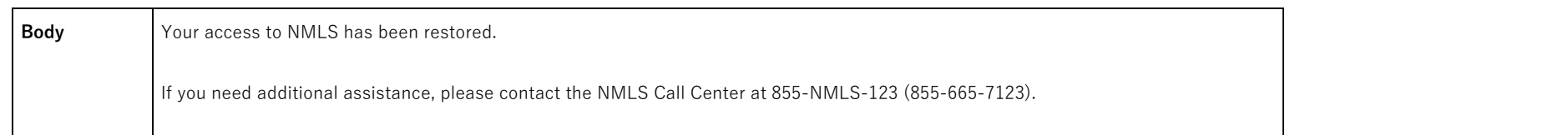

#### <span id="page-18-0"></span>**4.2 Account Restriction Email**

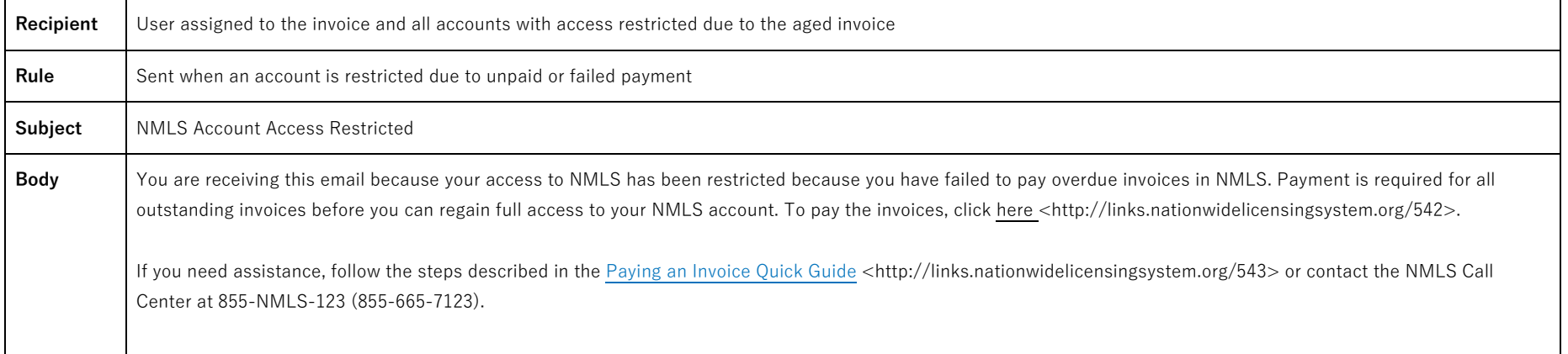

# <span id="page-18-1"></span>**5 Sponsorship and Employment**

#### <span id="page-18-2"></span>**5.1 Process Bulk Employment Termination Upload File**

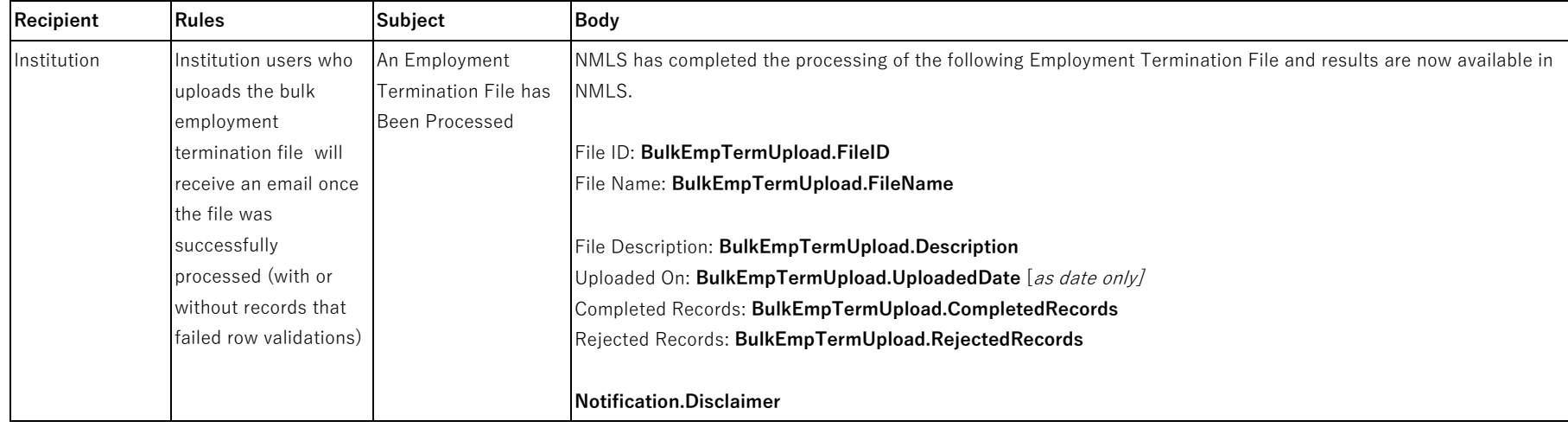

### <span id="page-19-0"></span>**5.2 Process Bulk Employment Termination Upload File: Exception - At Least One Row Could Not Be Processed**

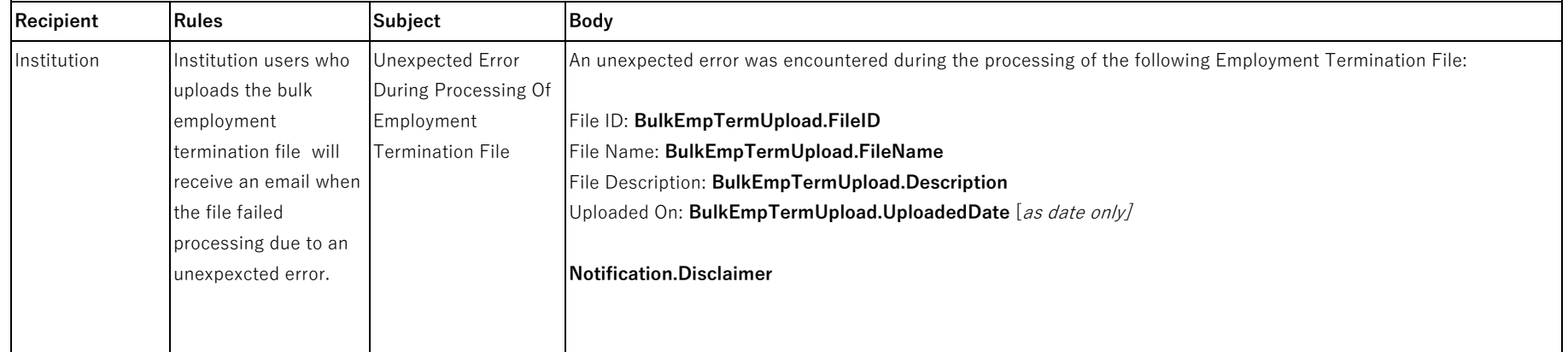

# <span id="page-19-1"></span>**5.3 Process Merger File**

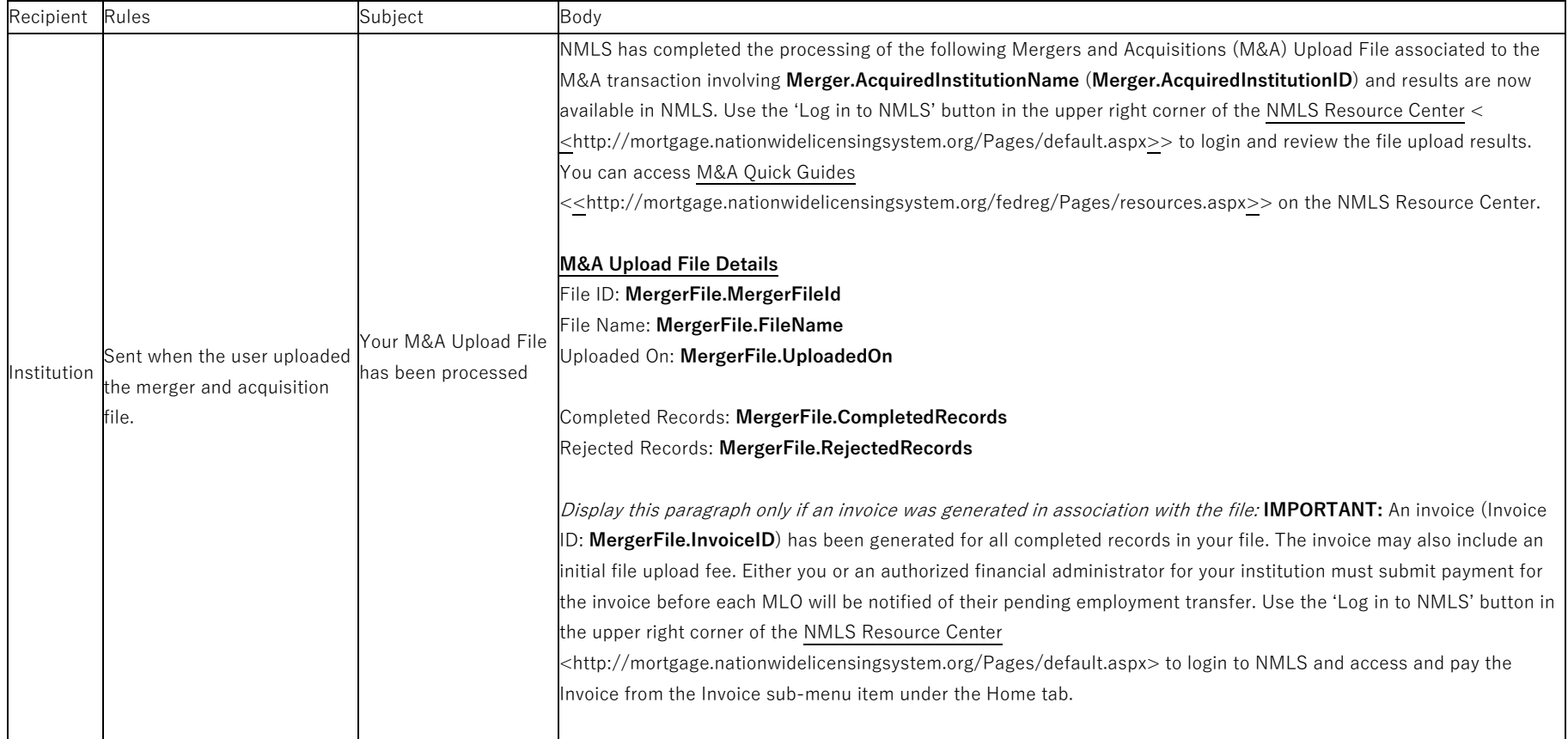

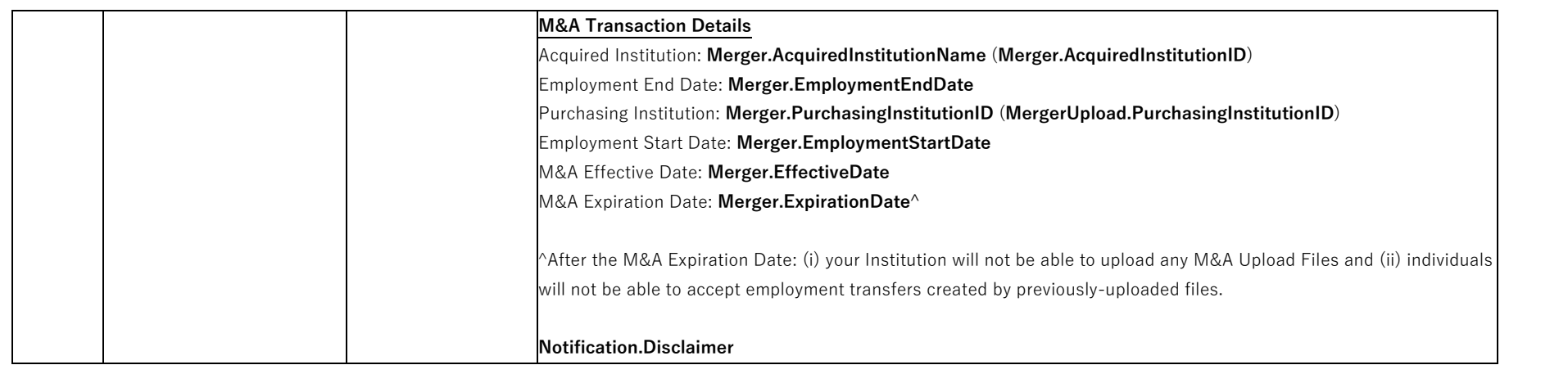

### <span id="page-20-0"></span>**5.4 Process Merger File Exception - At least one row could not be processed**

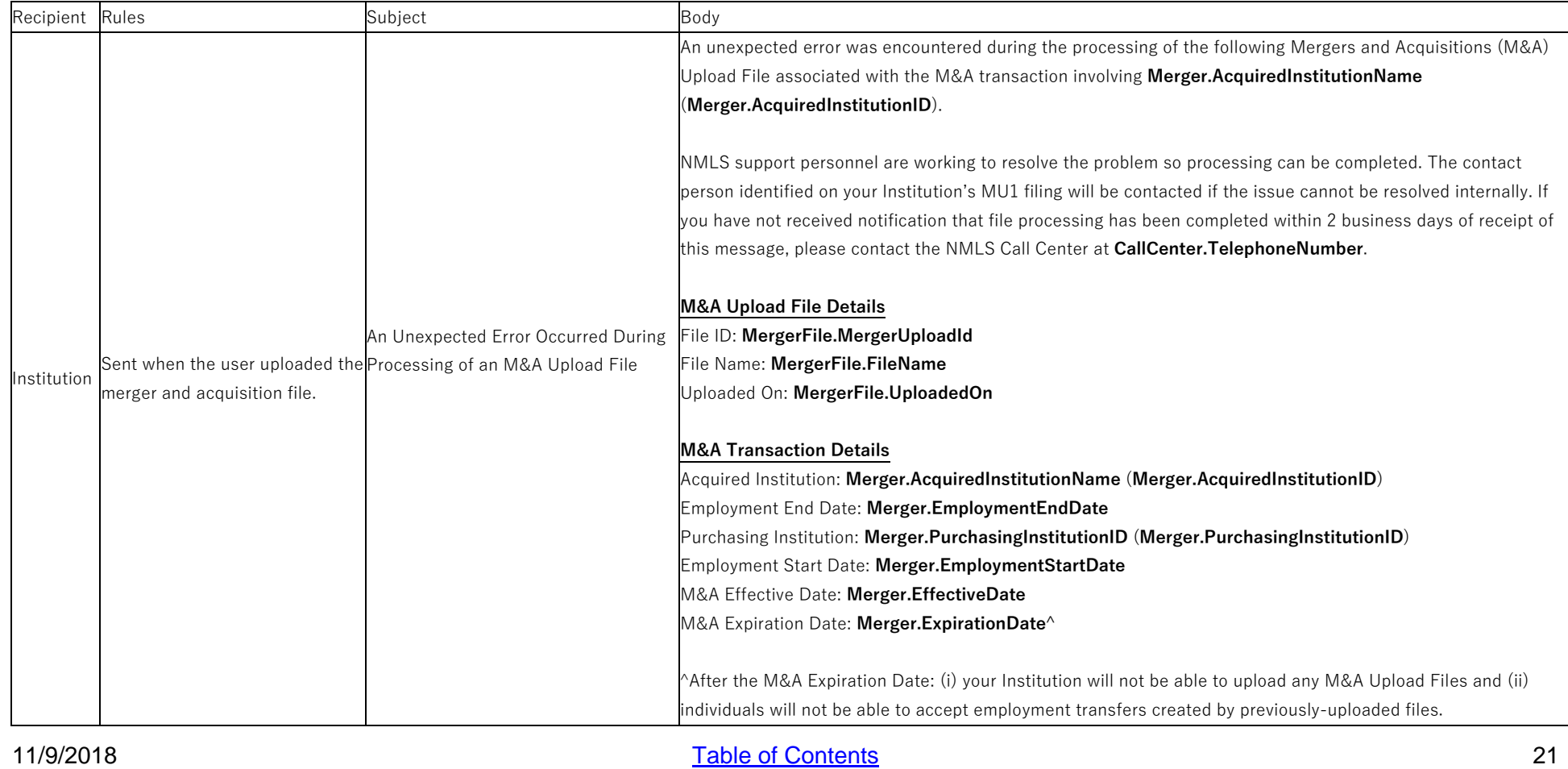

<span id="page-21-0"></span>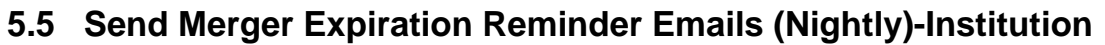

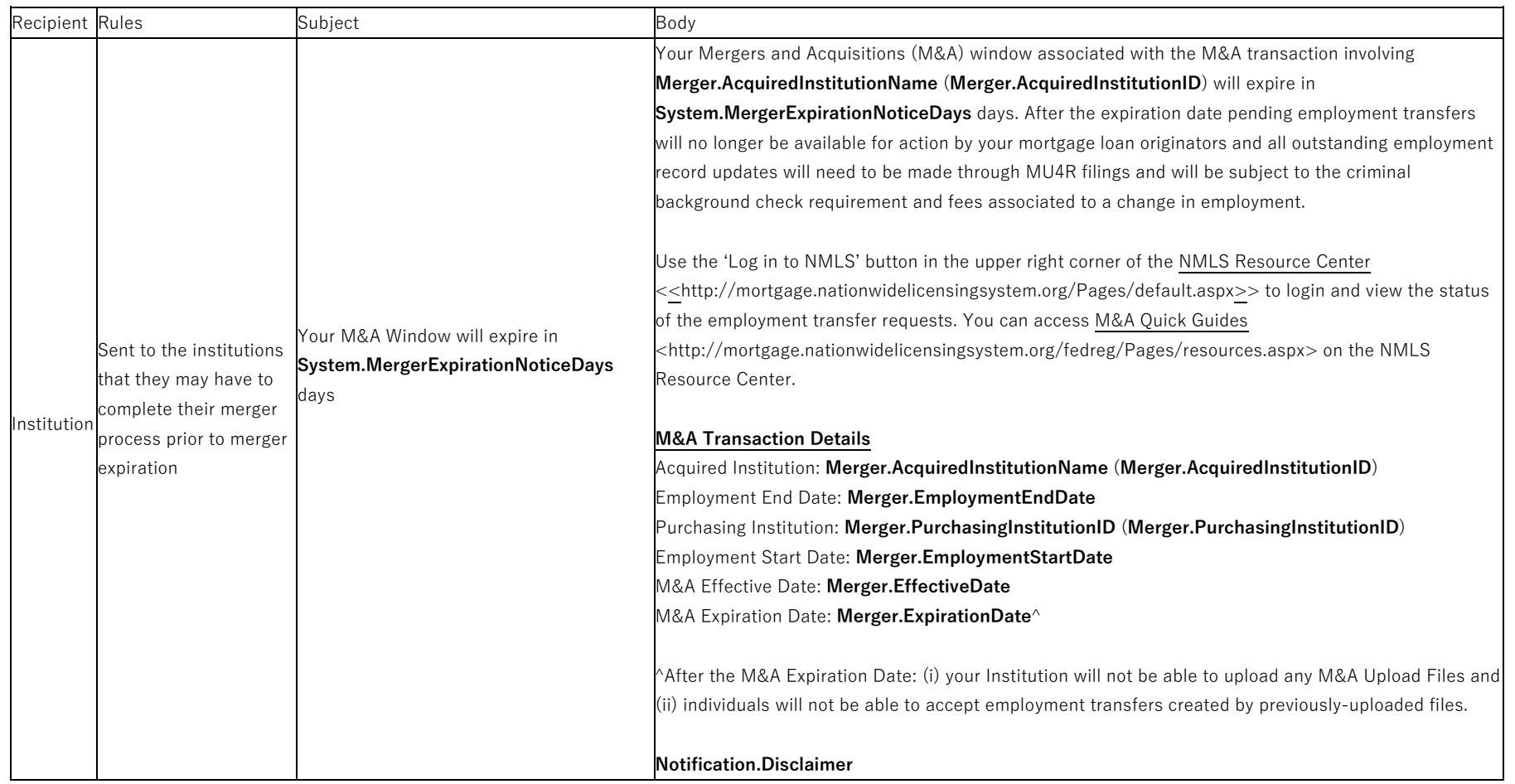

# <span id="page-21-1"></span>**6 Two Factor**

### <span id="page-21-2"></span>**6.1 Process Credentials Nightly (System)**

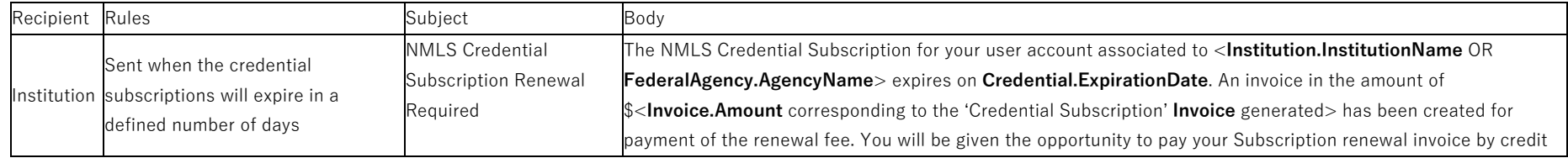

#### 11/9/2018 22

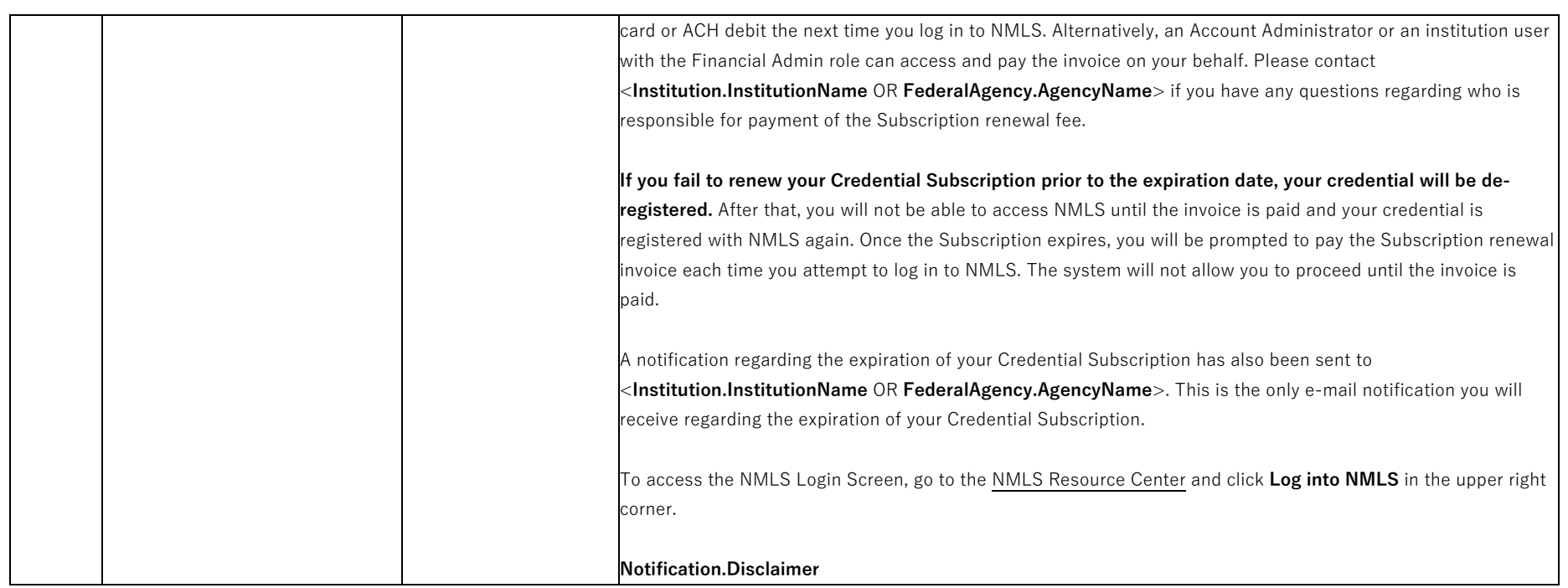

# **7 Outstanding, Overdue and SRR Invoices**

#### **7.1 Invoice Canceled (Immediate) – Company**

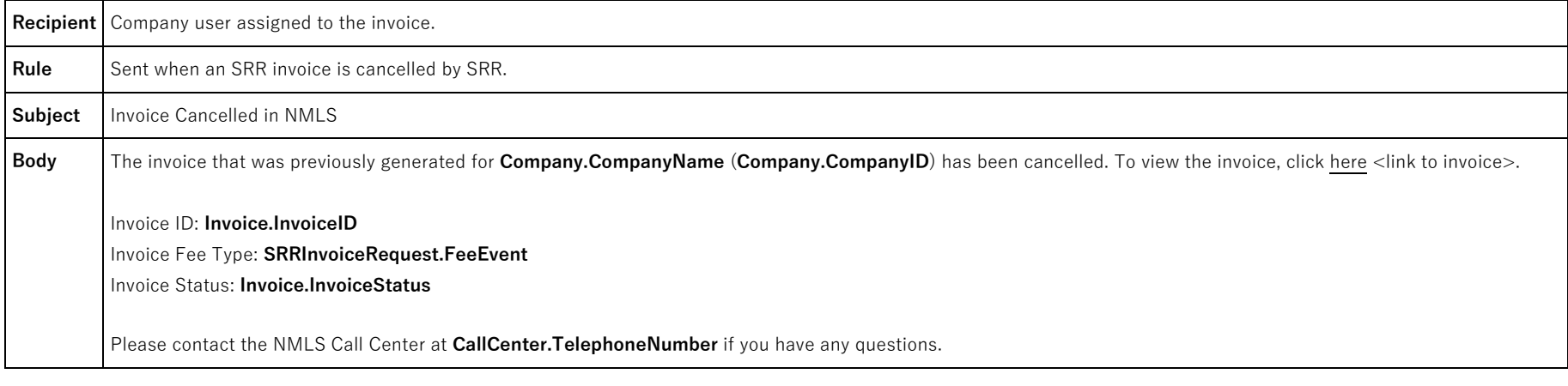

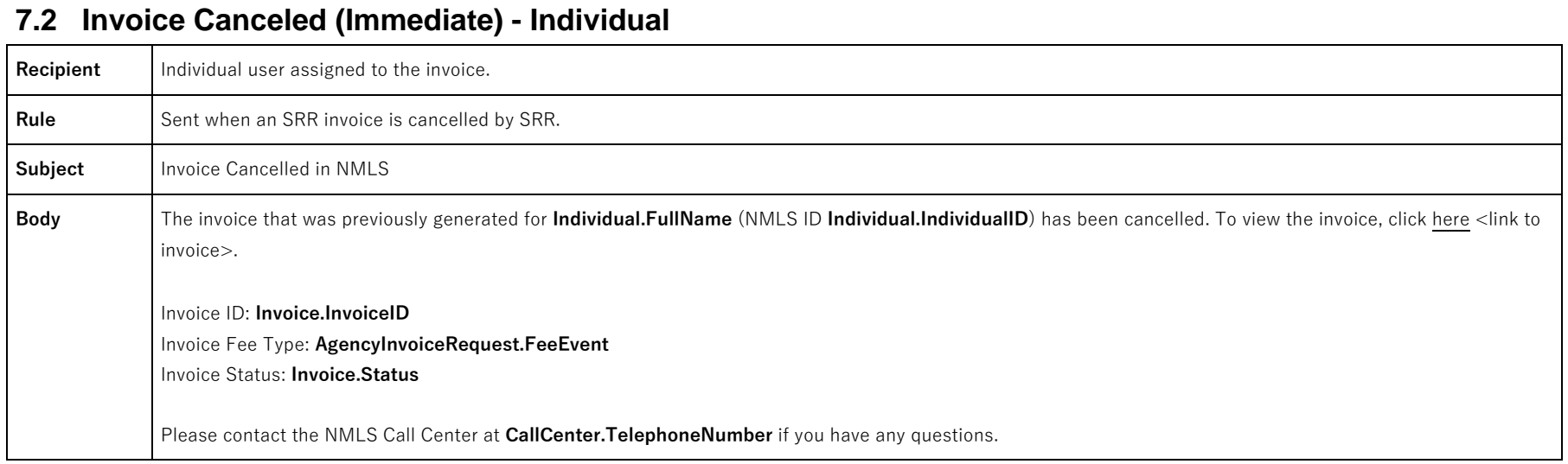

### **7.3 Invoice Created (Nightly) – Company/Individual**

 $\Gamma$ 

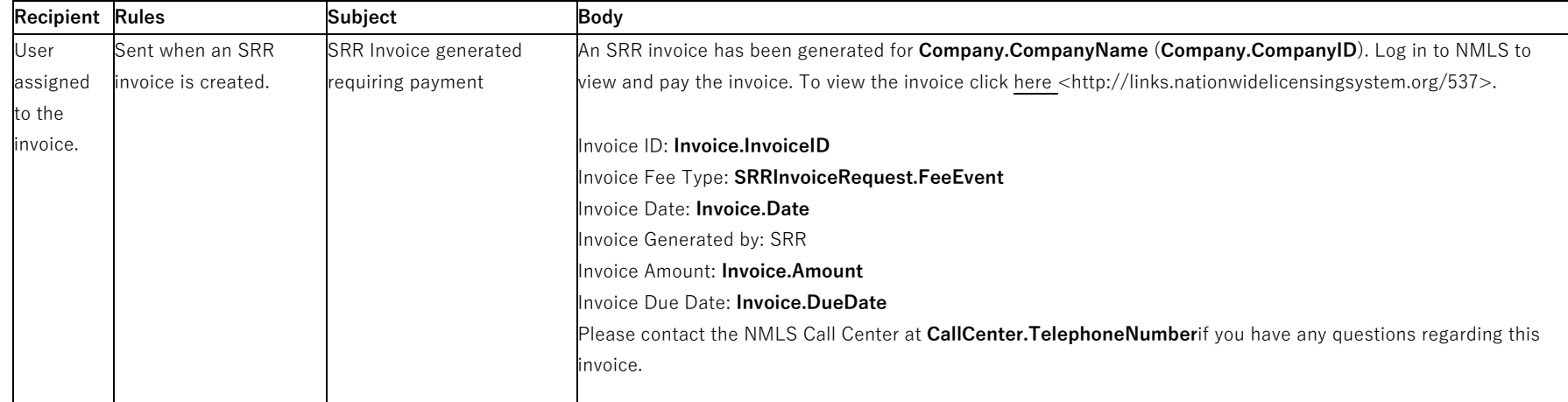

# **7.4 Invoice Outstanding – Day Before Due Date (Nightly) – Company/Individual**

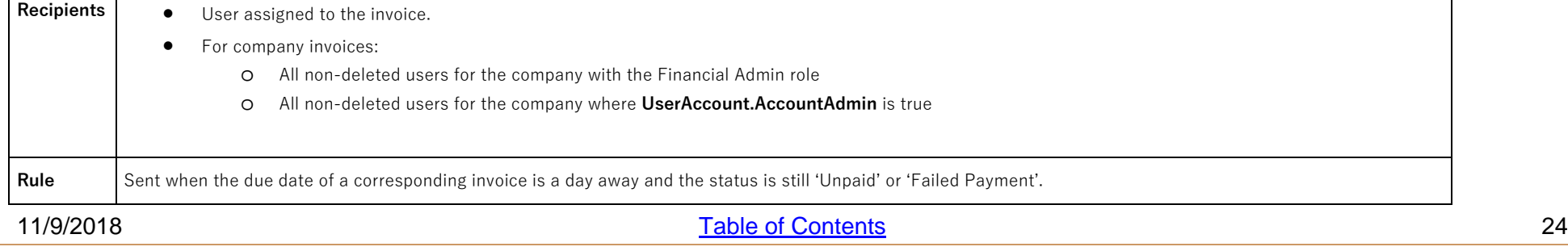

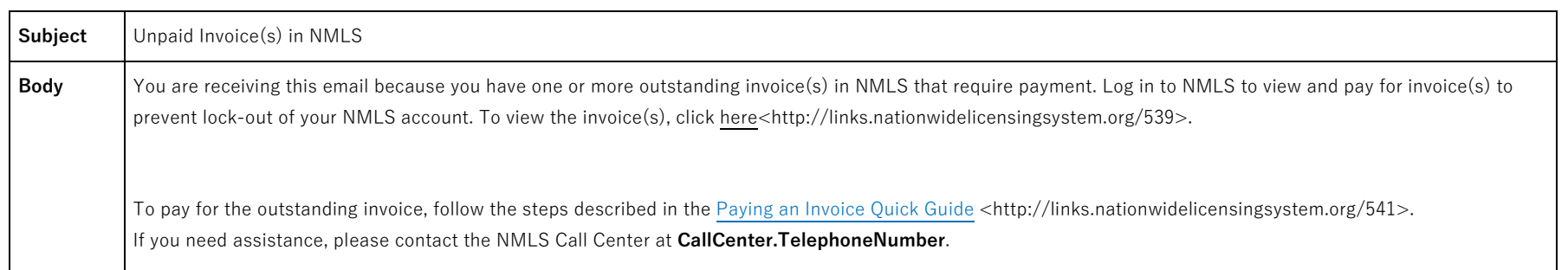

# **7.5 Invoice Outstanding – Every 15 Days Up to Due Date (Nightly) – Company/Individual**

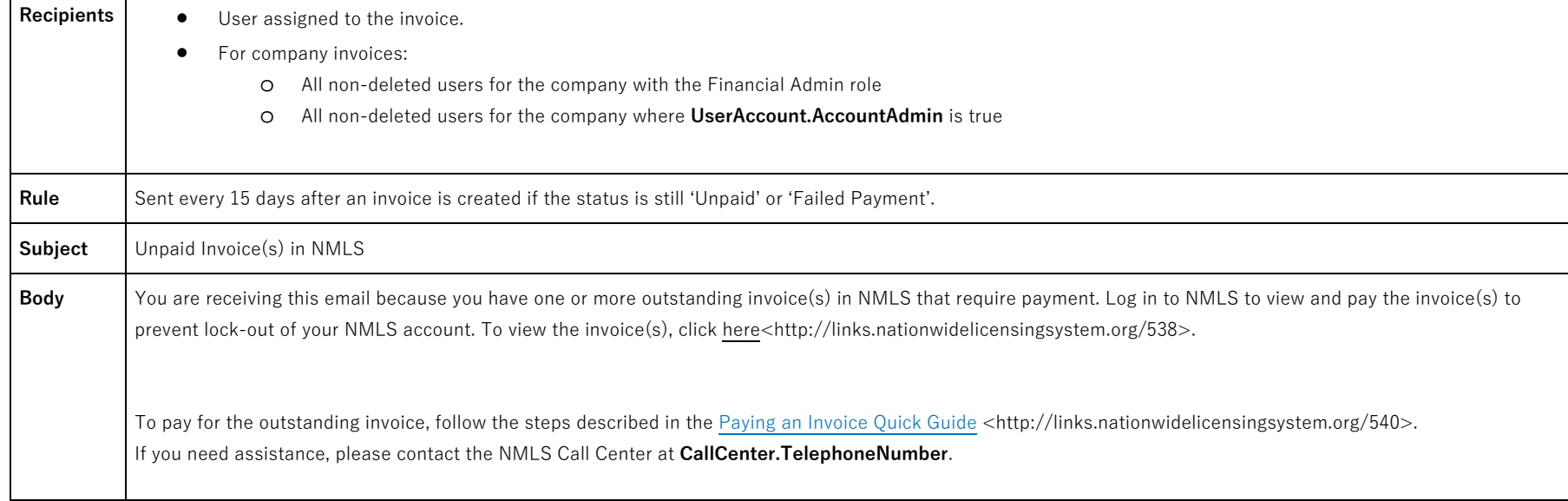

### **7.6 Invoice Overdue – 30 Days Past Due (Nightly) - Company/Individual**

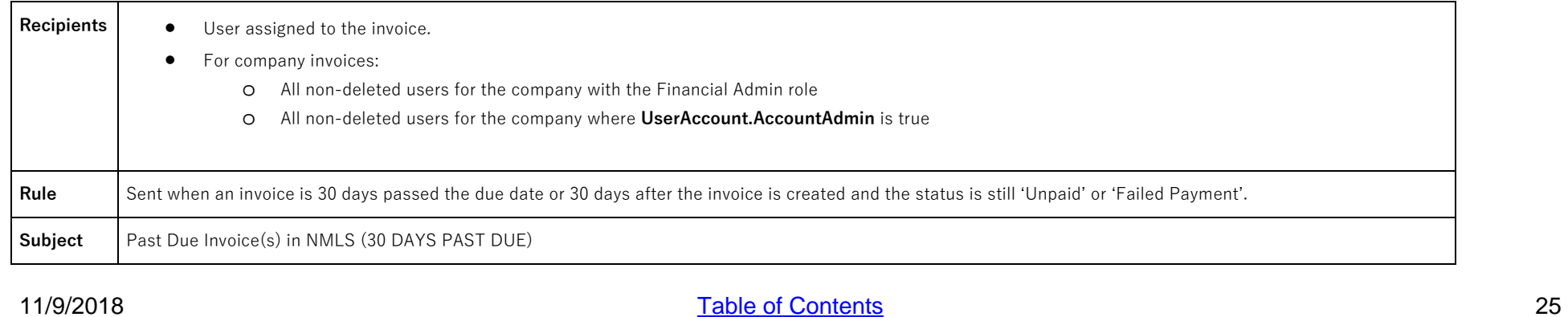

 $\blacksquare$ 

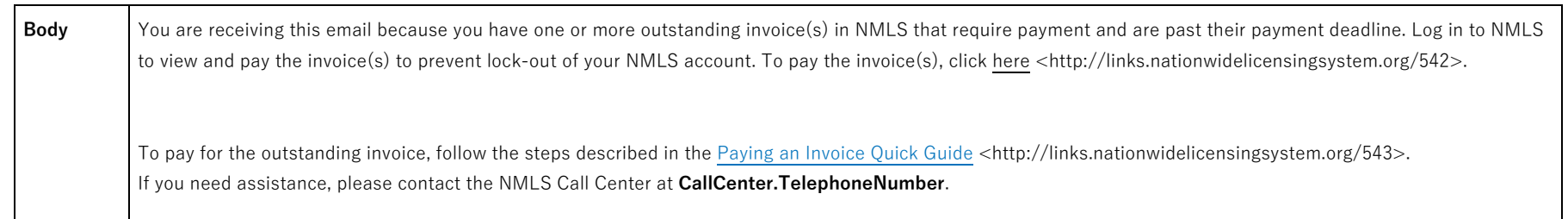

#### **7.7 Invoice Overdue – 60 Days Past Due (Nightly) – Company/Individual**

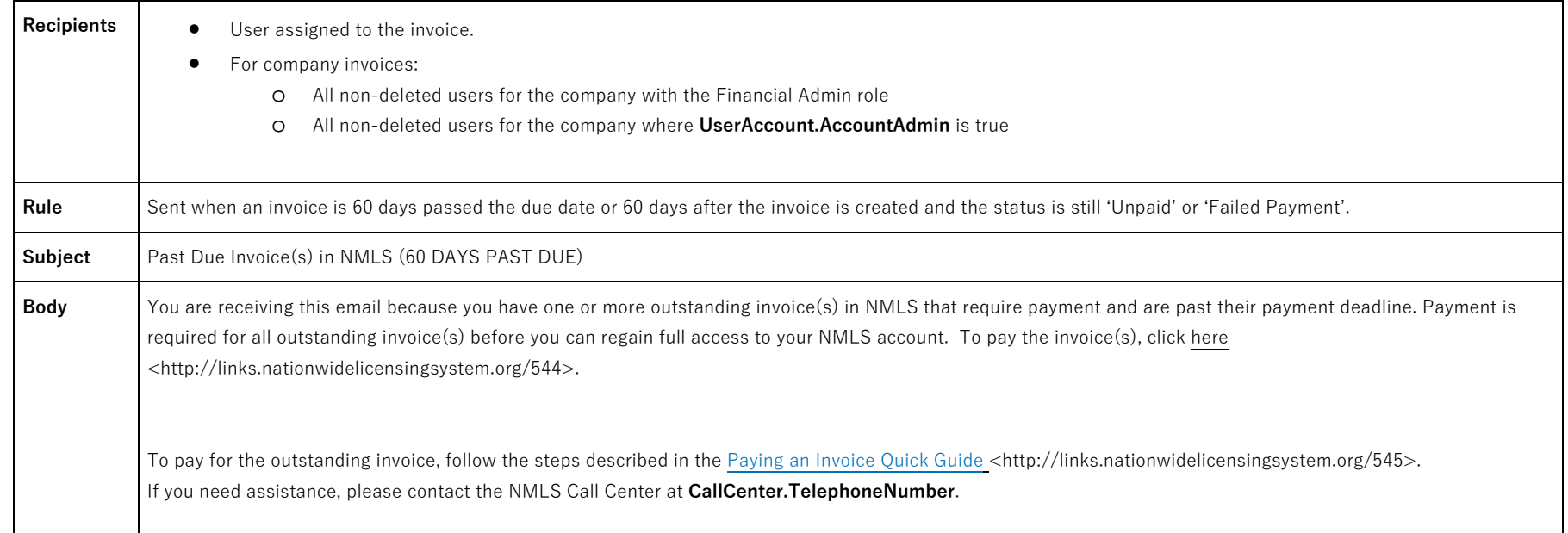

#### **7.8 Invoice Overdue – 90 Days Past Due (Nightly) – Company/Individual**

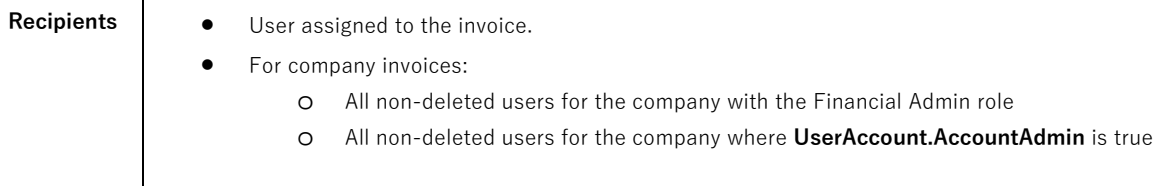

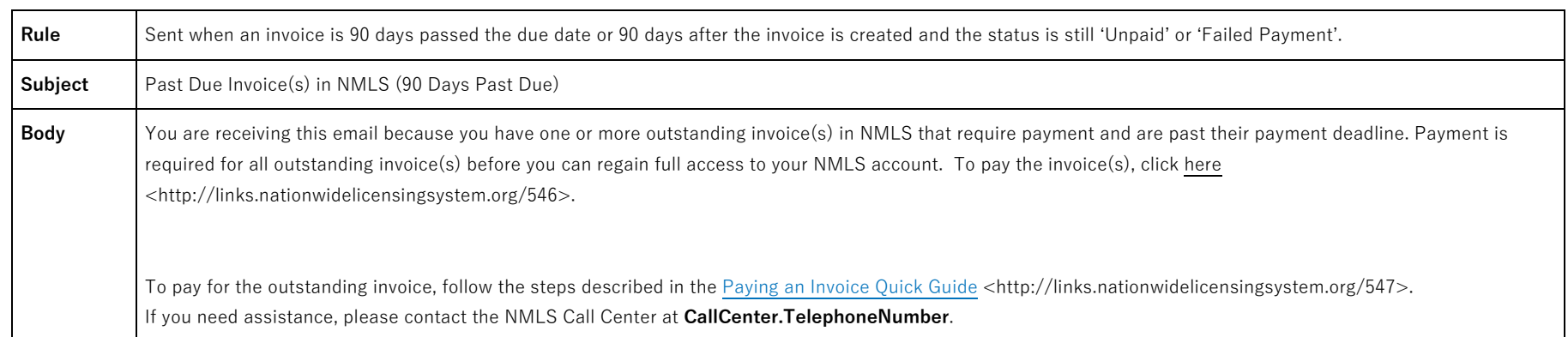

### **7.9 Invoice Overdue – 120 Days Past Due (Nightly) - Company/Individual**

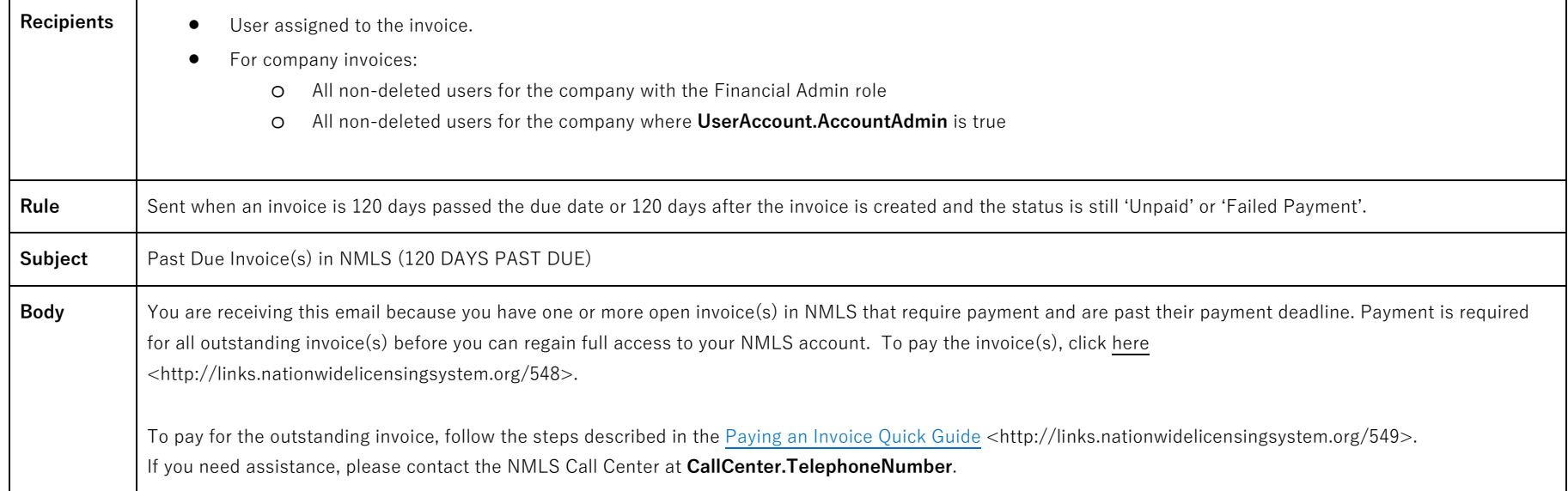

#### *7.9.1 MU4R Filing Processed with payment attempt or no fees (Nightly)*

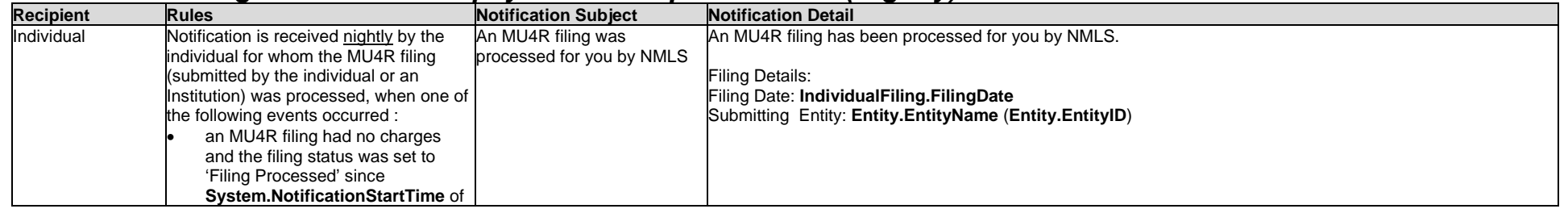

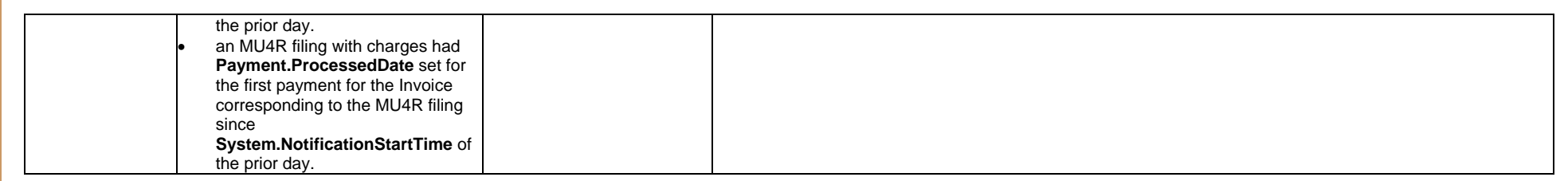

# <span id="page-28-0"></span>**System Level E-mails for Individuals**

System Level Emails are messages that are sent to a specific licensed/registered individual after a system event affecting their record occurs. Individuals do not have the ability to opt out of these messages.

Use recommendation: Press CTRL + F (Command + F if using mac) to search this document by keyword.

# <span id="page-29-0"></span>**1 Account Admin**

#### <span id="page-29-1"></span>**1.1 Change Password**

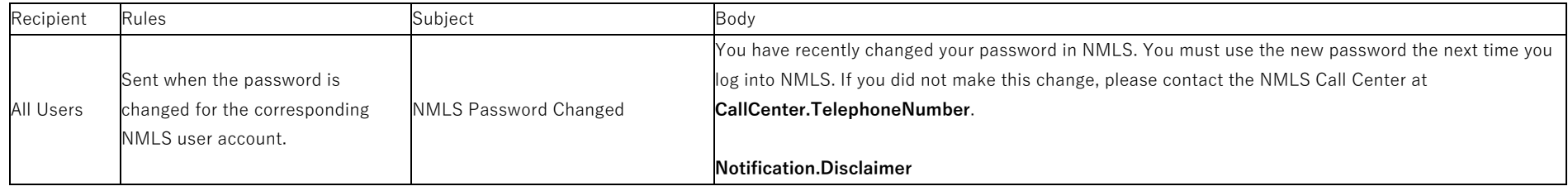

#### <span id="page-29-2"></span>**1.2 Security Question Update**

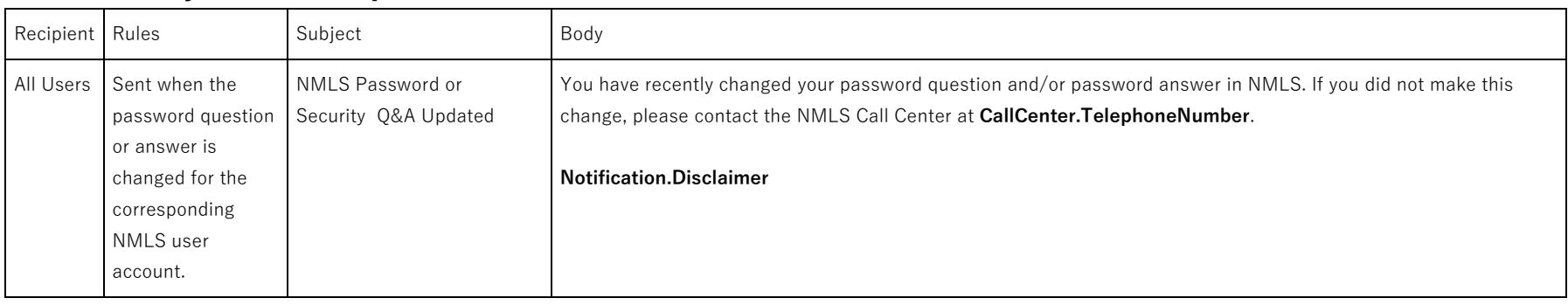

#### <span id="page-29-3"></span>**1.3 Security Question Update**

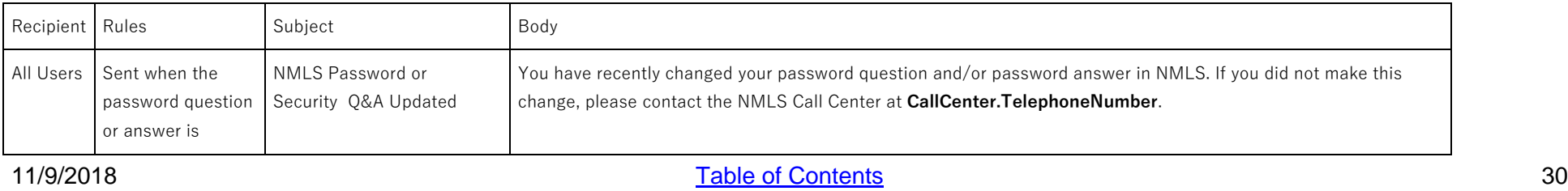

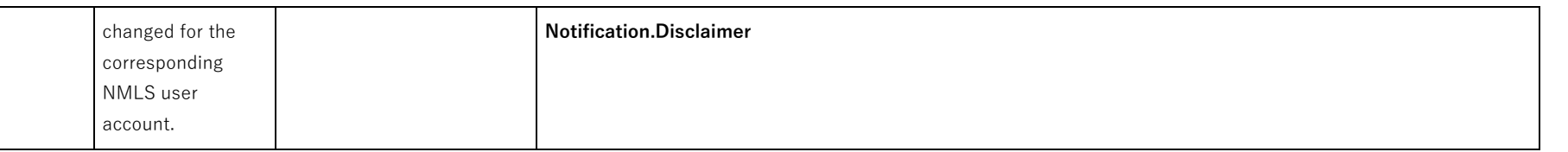

#### <span id="page-30-0"></span>**1.4 User Account Locked (Institution Admin, Institution, Regulator Admin, Federal Agency Admin, Individual users)**

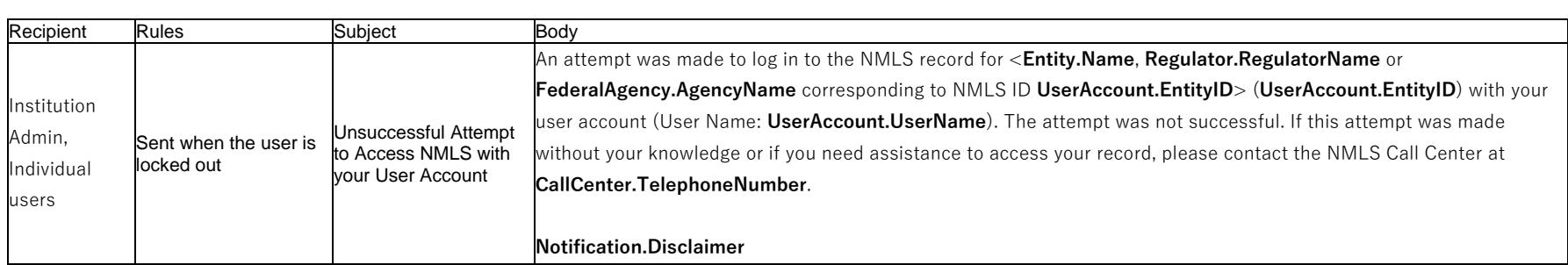

# <span id="page-30-1"></span>**2 Federal Renewal**

#### <span id="page-30-2"></span>**2.1 Federal Renewal MLO Attestation Email**

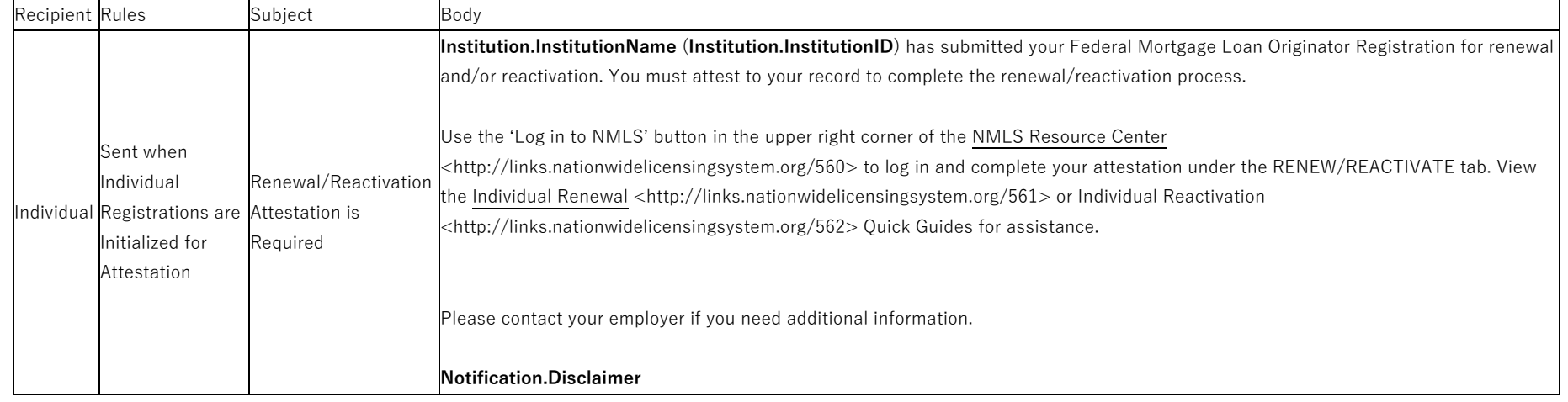

#### <span id="page-31-0"></span>**2.2 Process MLO Batch File Record (Row) - MU4R Created Email**

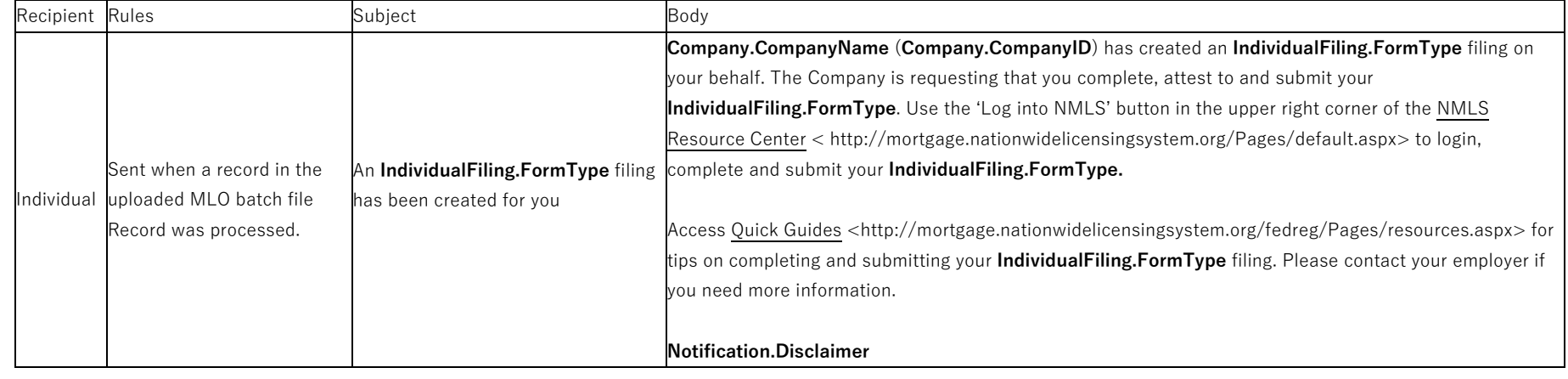

# <span id="page-31-1"></span>**3 Form Filing**

#### <span id="page-31-2"></span>**3.1 Request MU4R Attestation**

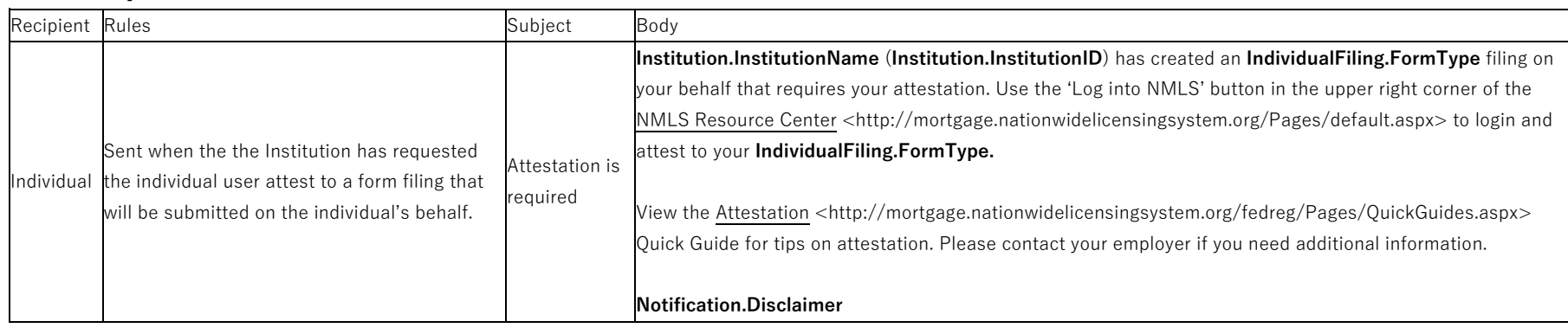

#### <span id="page-31-3"></span>**3.2 Update MU4R Filing Information (Institution) - Recall MU4R Individual Filing**

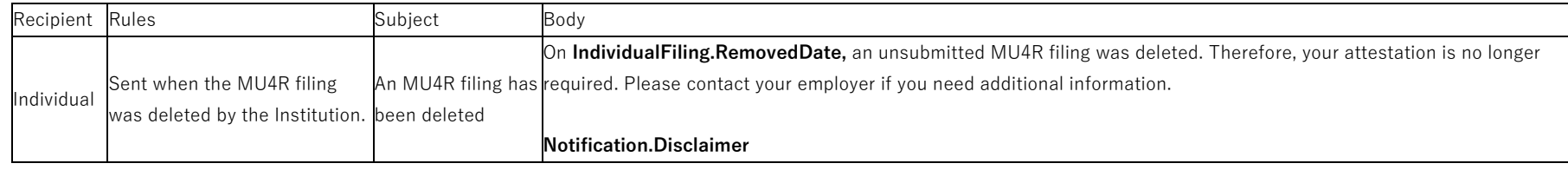

11/9/2018 32

#### <span id="page-32-0"></span>**3.3 View Unprocessed MU4R Filings (Institution User) - User Deletes Filing**

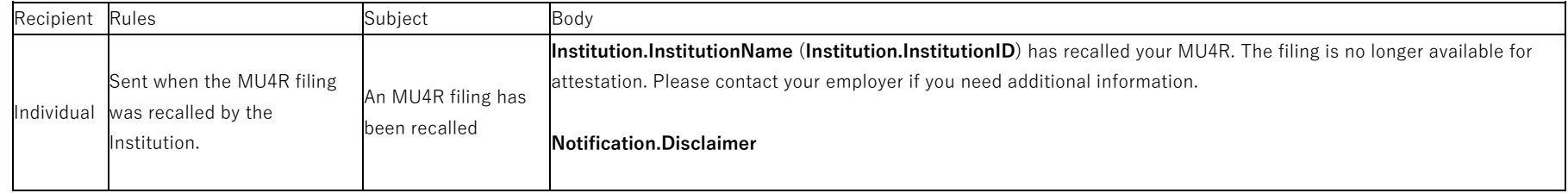

# <span id="page-32-1"></span>**4 Entity Access Restriction**

#### <span id="page-32-2"></span>**4.1 Access Restoration Email**

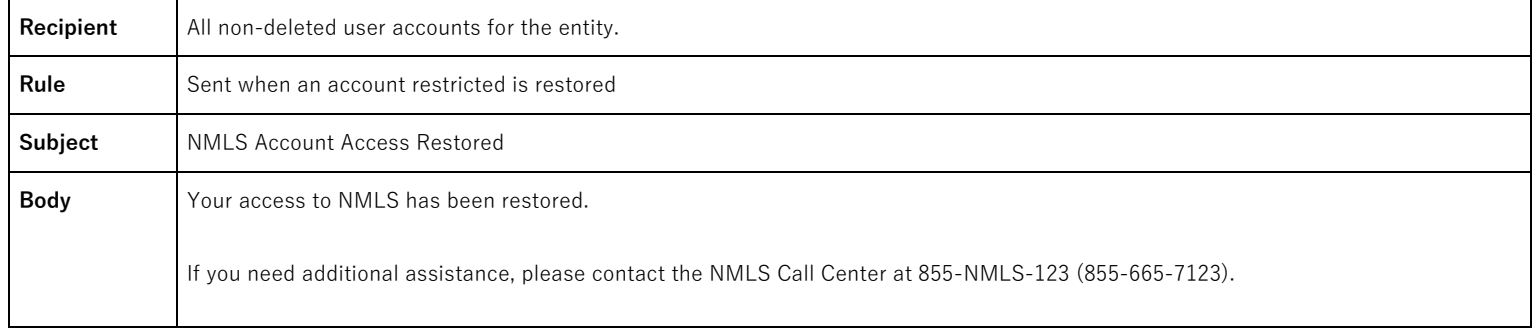

#### <span id="page-32-3"></span>**4.2 Account Restriction Email**

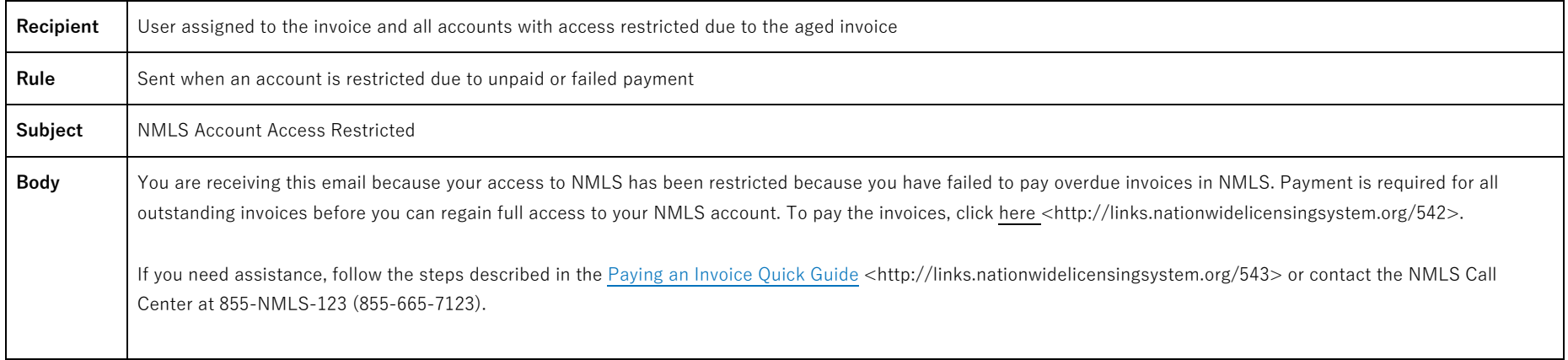

# <span id="page-33-0"></span>**5 Sponsorship and Employment**

#### <span id="page-33-1"></span>**5.1 Employment Correction Request Recalled Email**

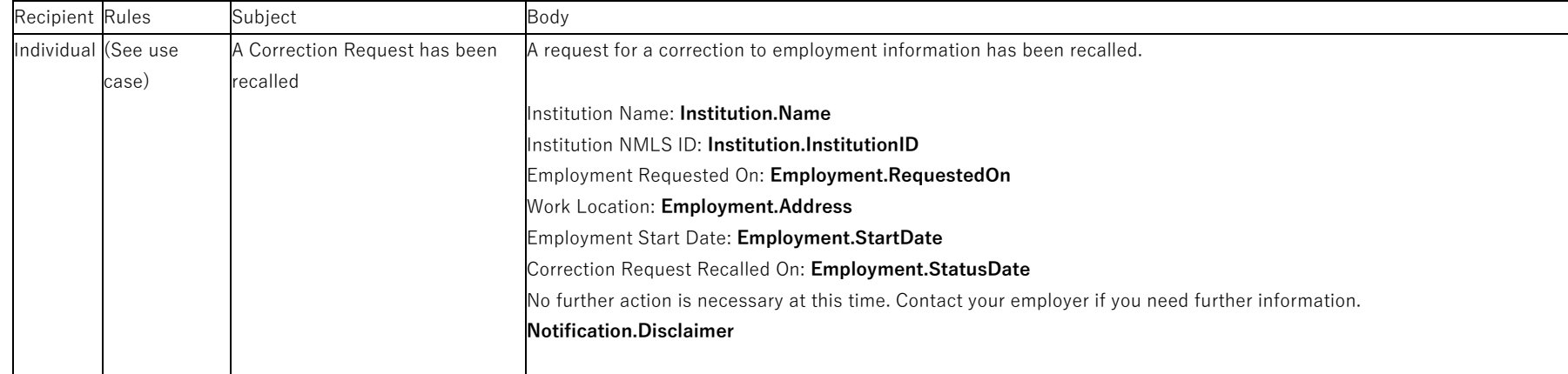

#### <span id="page-33-2"></span>**5.2 Employment Correction Requested Email**

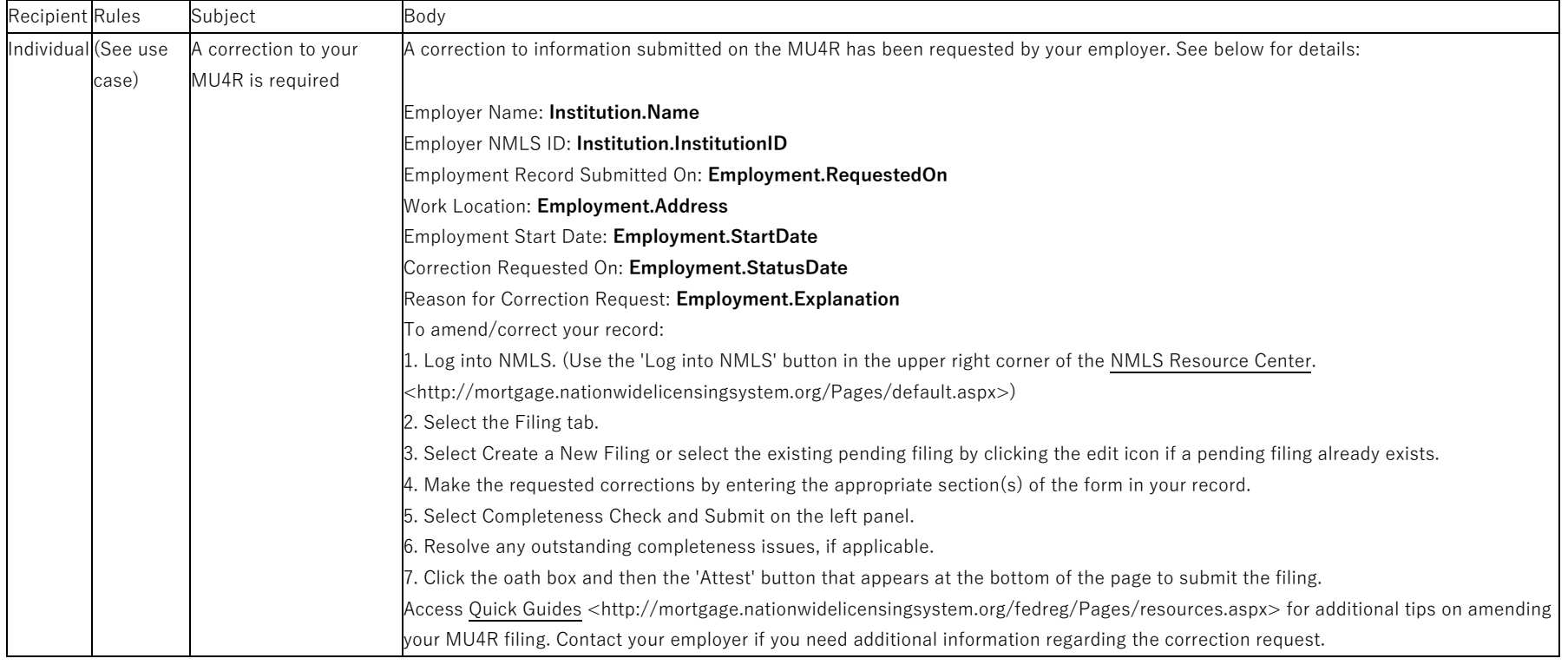

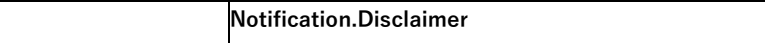

# <span id="page-34-0"></span>**5.3 Employment Rejected Email**

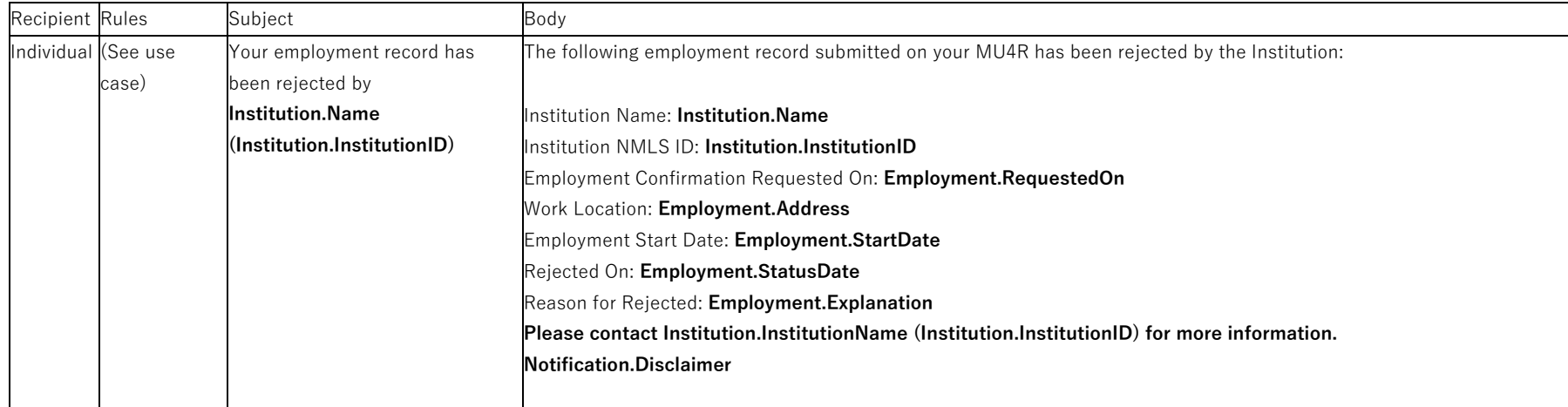

# <span id="page-34-1"></span>**5.4 Institution Rejects an Employment**

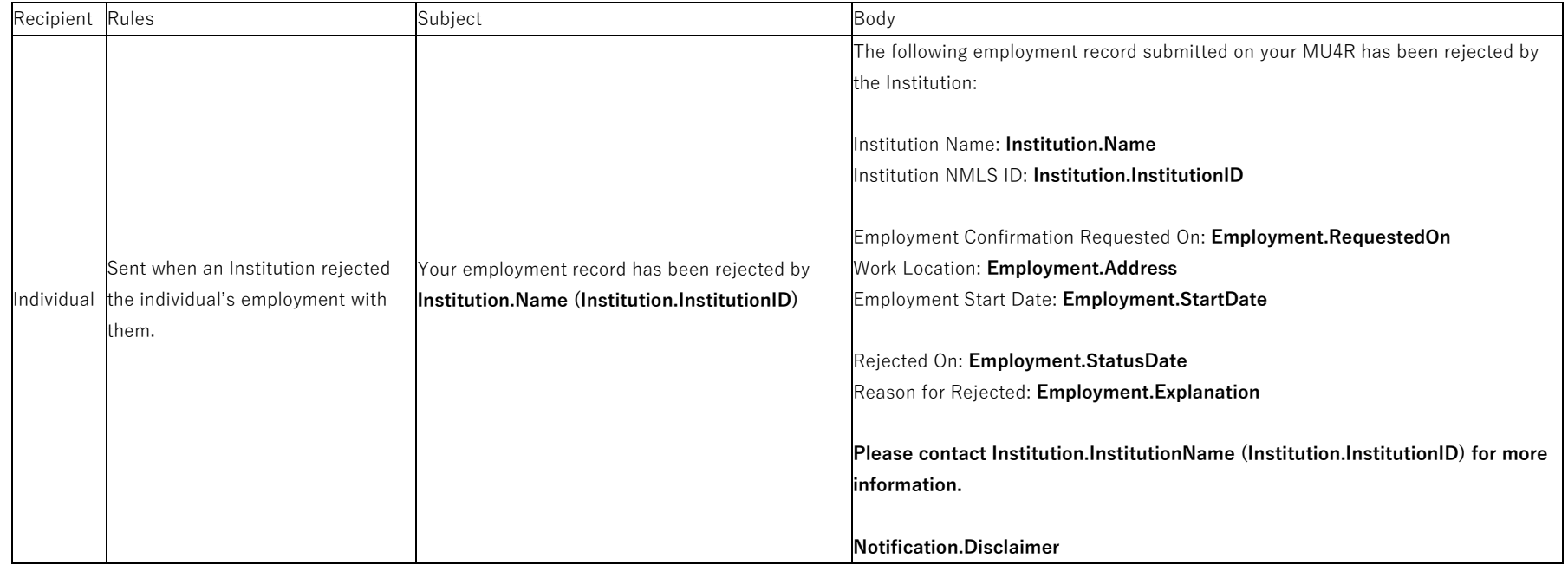

# <span id="page-35-0"></span>**5.5 Institution Requests a Correction to an Employment**

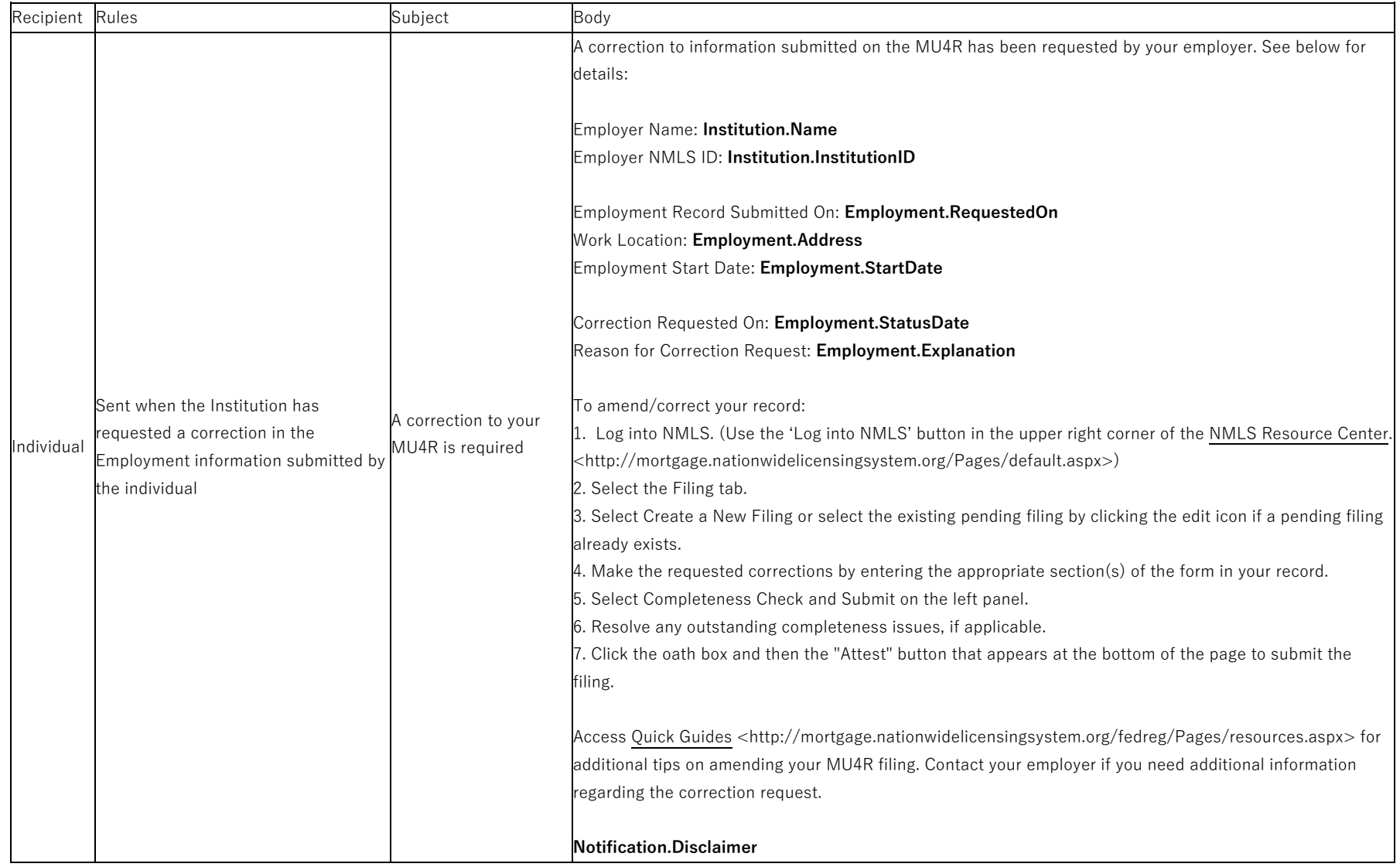

# <span id="page-35-1"></span>**5.6 Employment Correction Request Recalled Email**

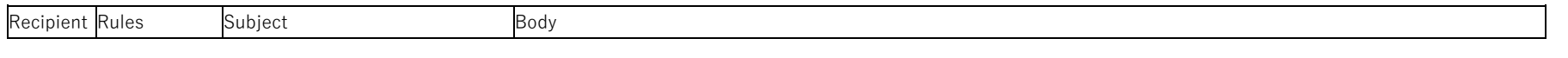

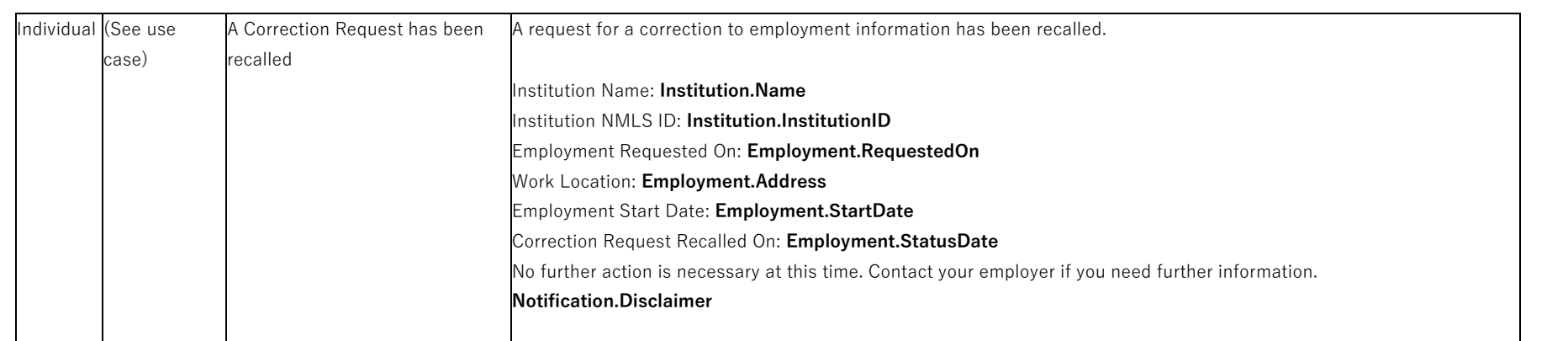

# <span id="page-36-0"></span>**5.7 Employment Correction Requested Email**

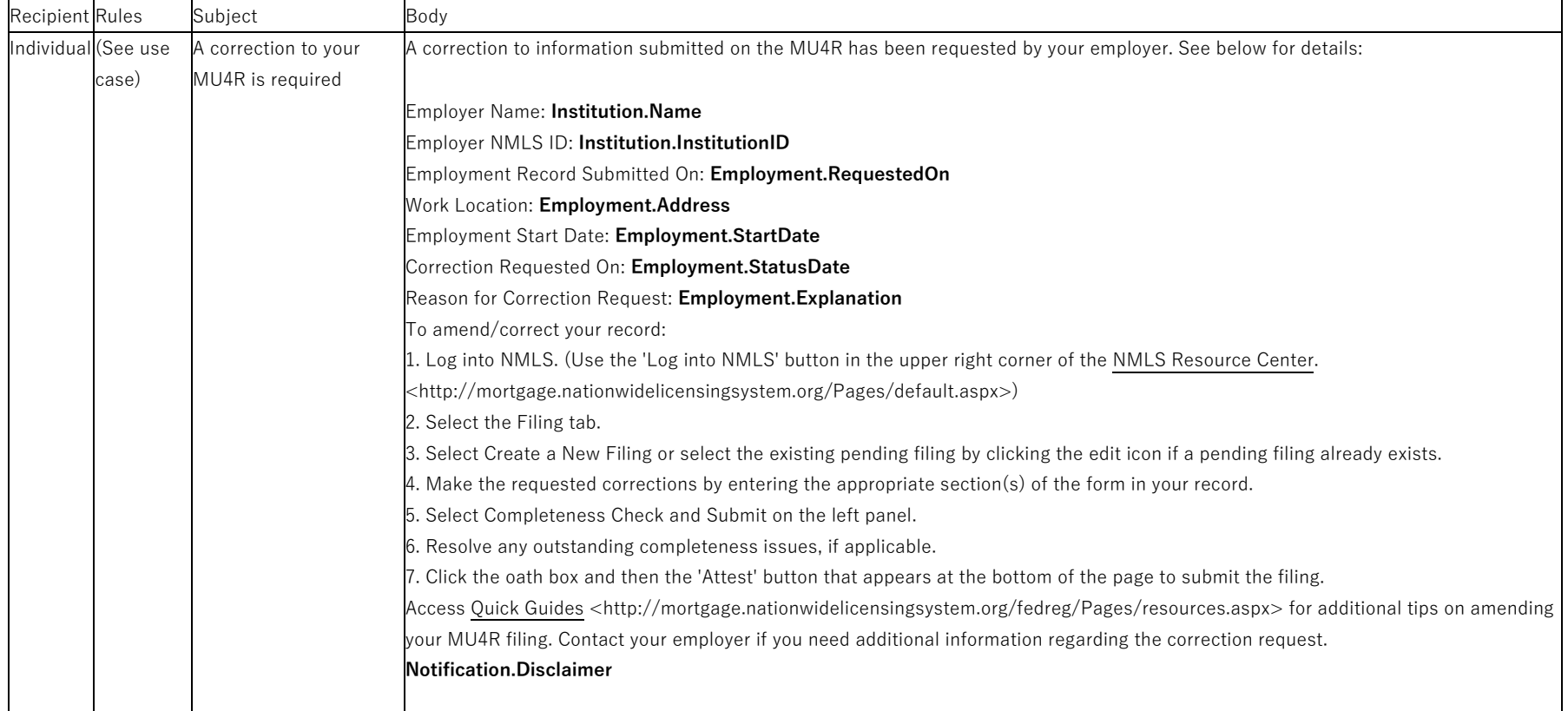

# <span id="page-36-1"></span>**5.8 Employment Rejected Email**

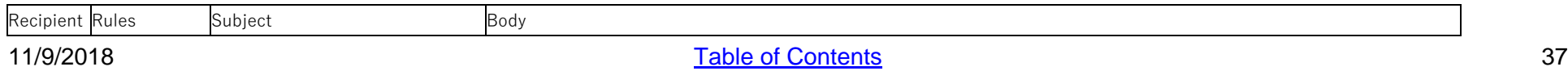

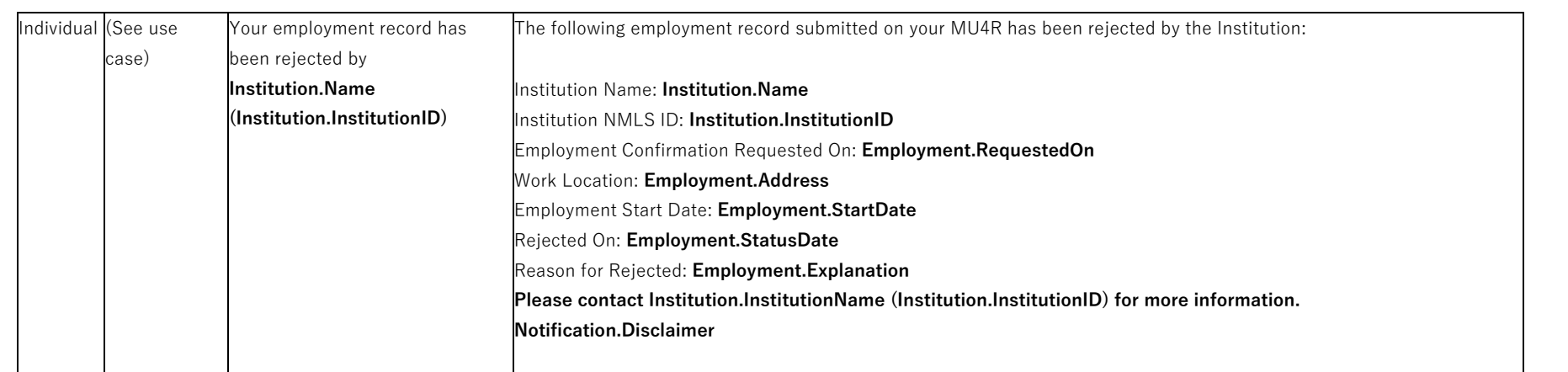

### <span id="page-37-0"></span>**5.9 Institution Rejects an Employment**

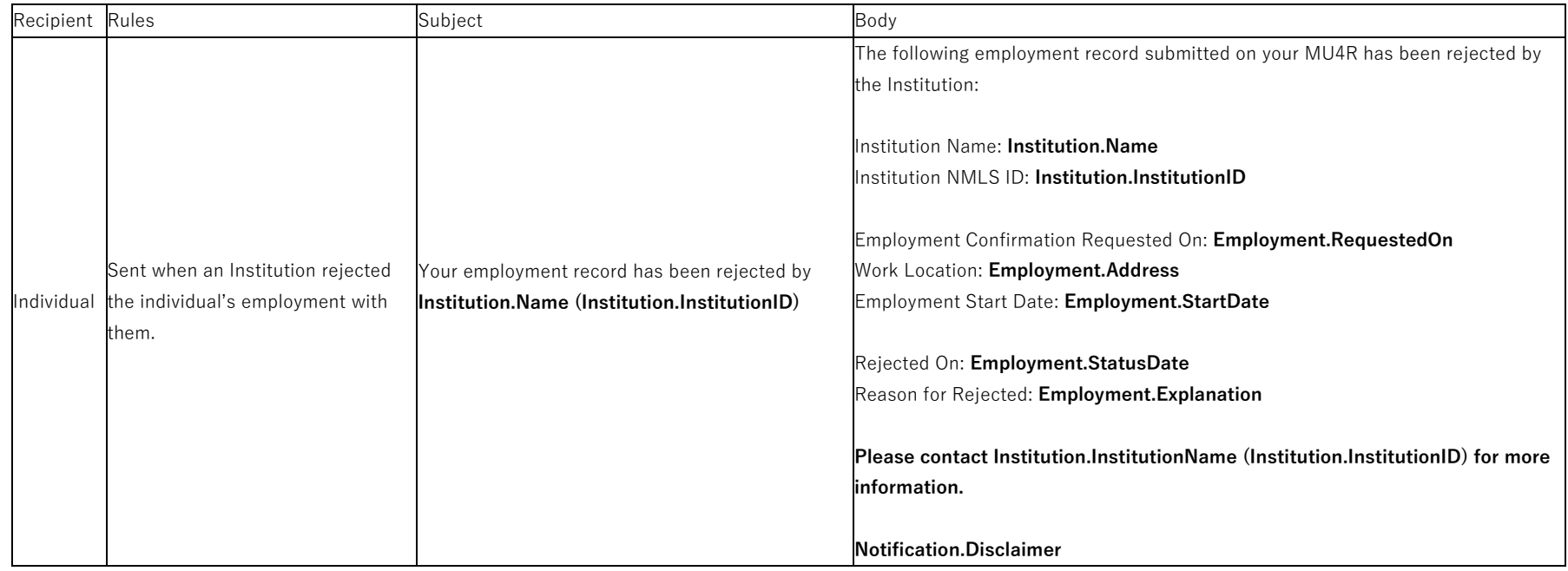

# <span id="page-37-1"></span>**5.10 Institution Requests a Correction to an Employment**

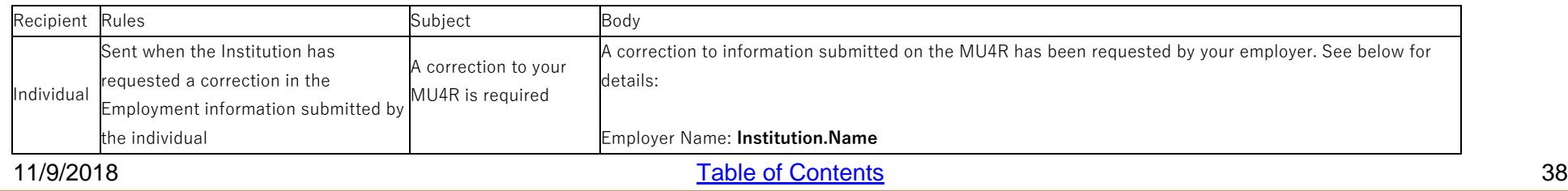

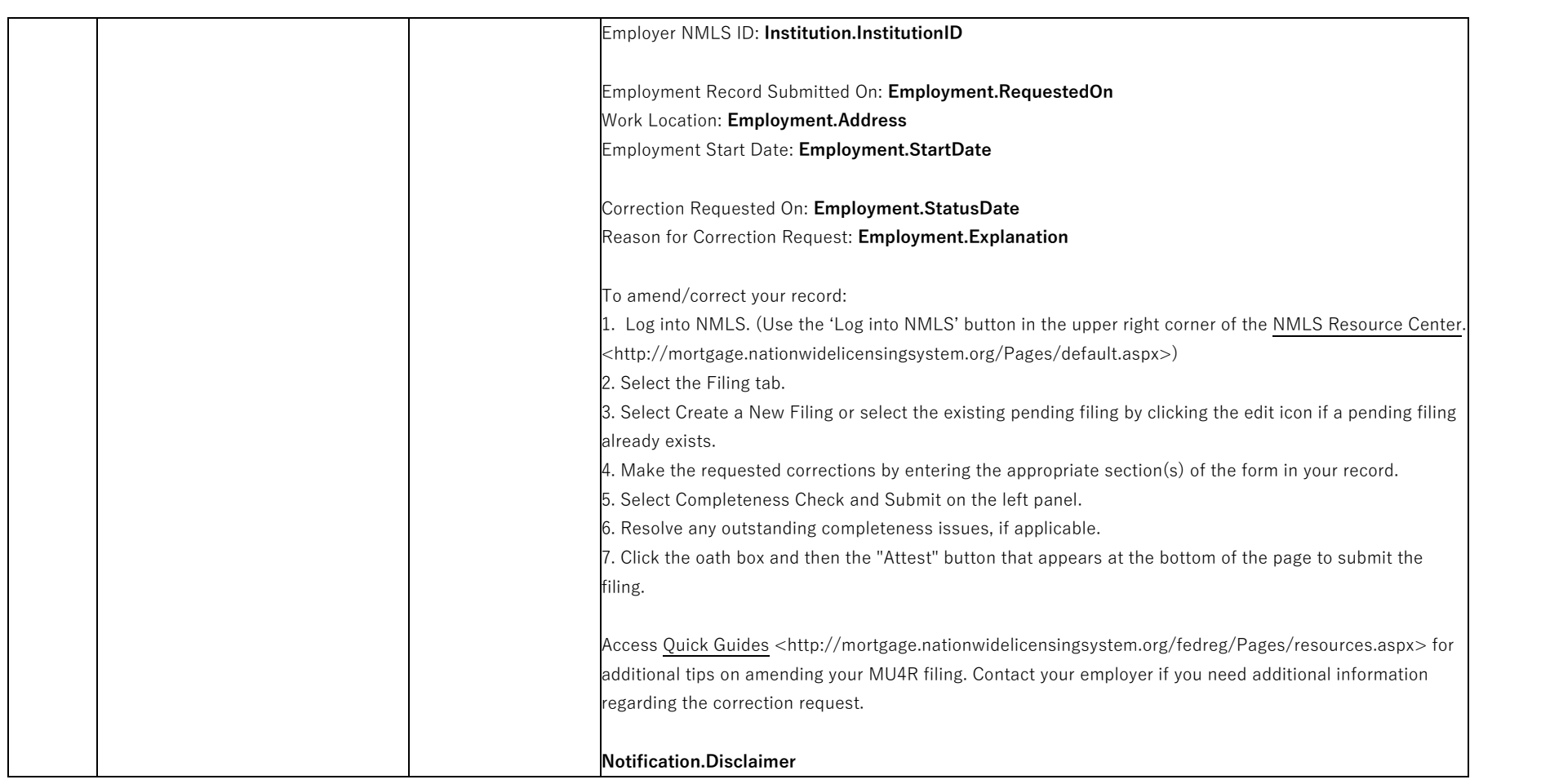

# <span id="page-38-0"></span>**5.11 Process Merger File Record (Row)**

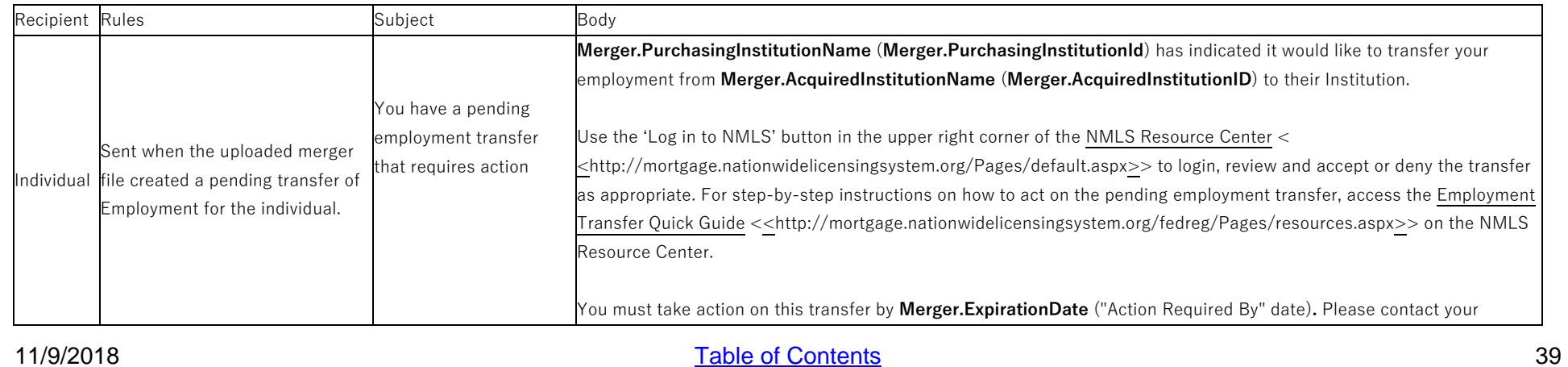

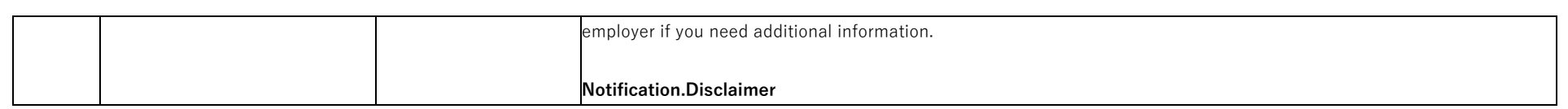

### <span id="page-39-0"></span>**5.12 Recall a Correction Request**

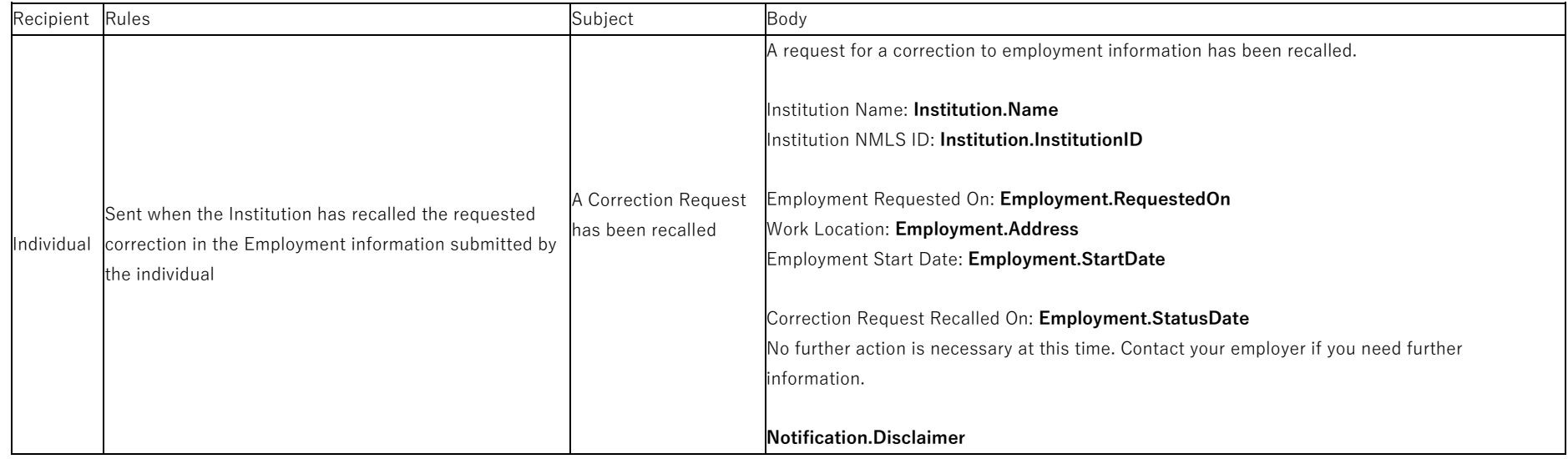

### <span id="page-39-1"></span>**5.13 Send Merger Expiration Reminder Emails (Nightly)-Individual**

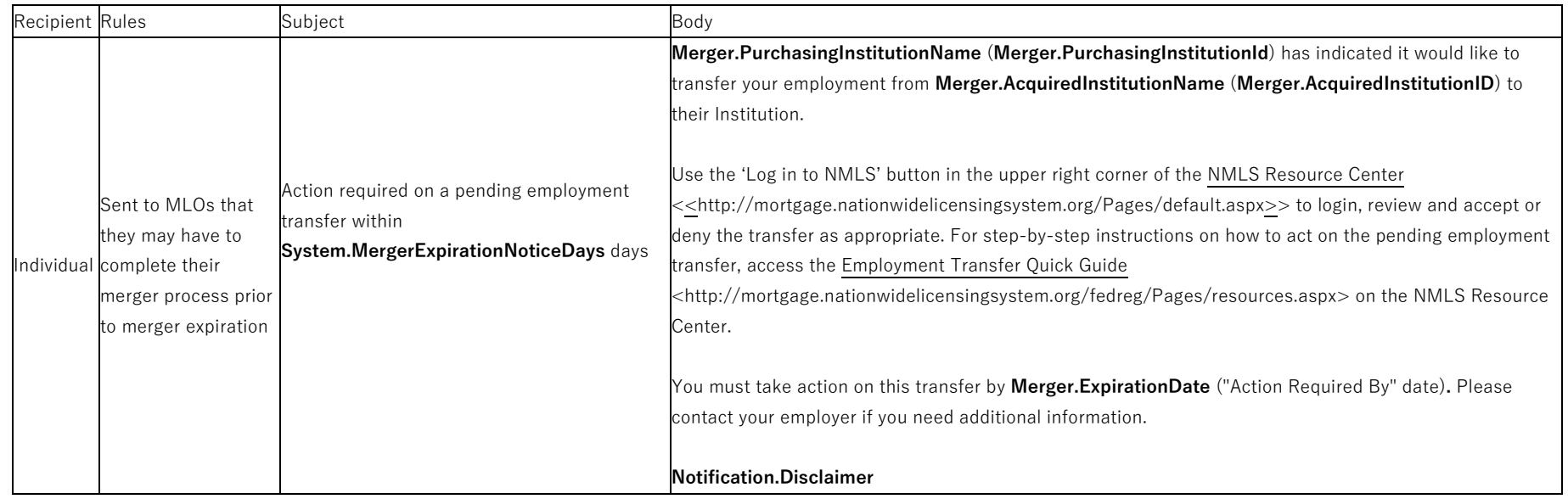

# **6 Outstanding, Overdue and SRR Invoices**

#### **6.1 Invoice Canceled (Immediate) – Company**

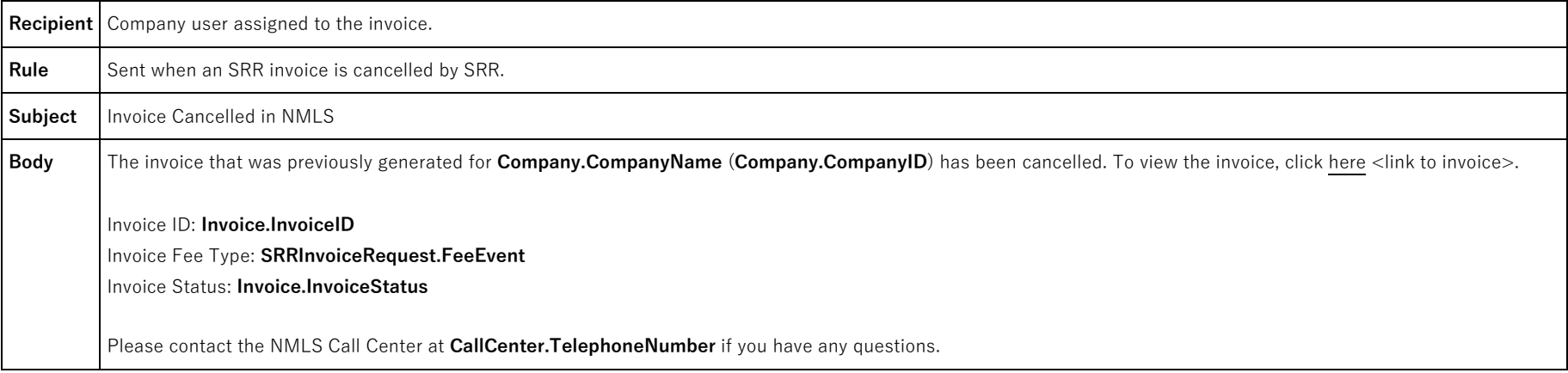

#### **6.2 Invoice Canceled (Immediate) - Individual**

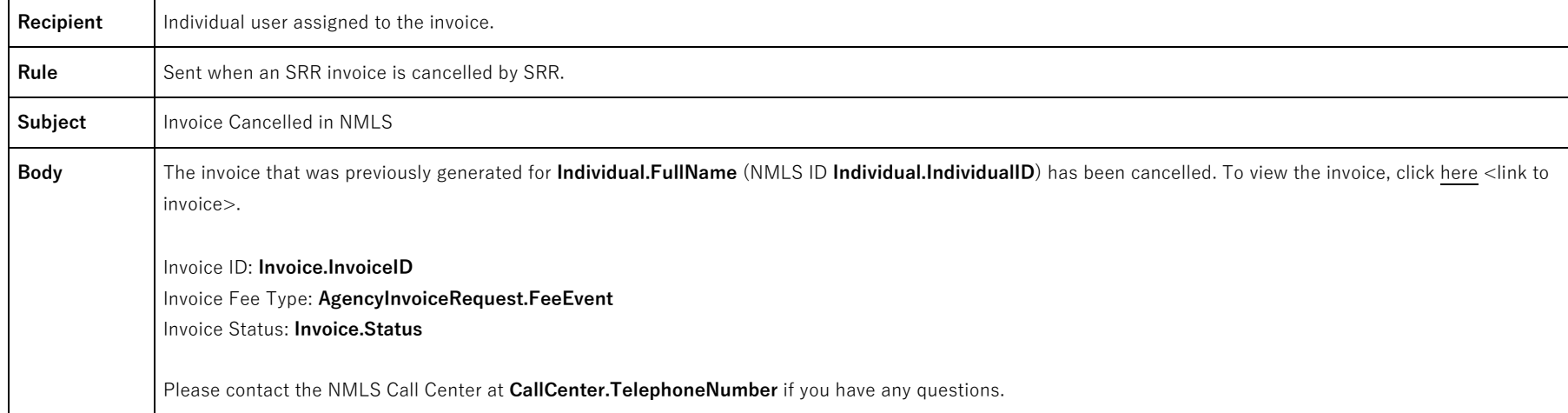

#### **6.3 Invoice Created (Nightly) – Company/Individual**

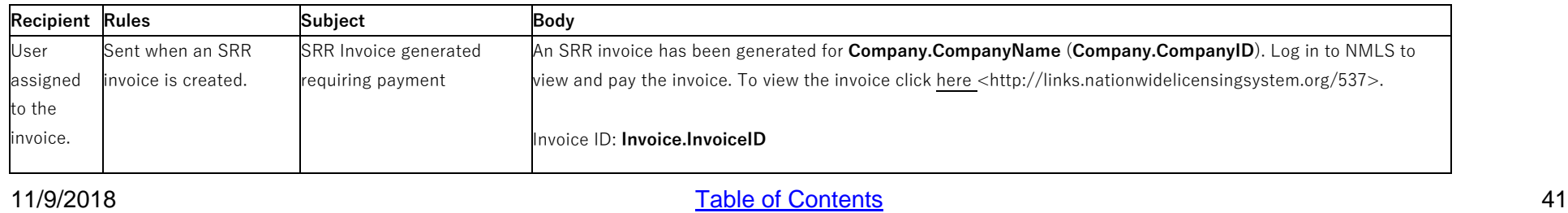

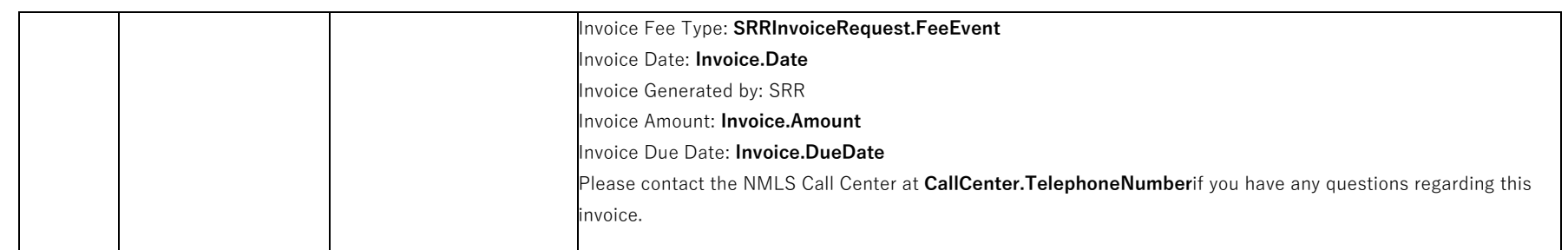

# **6.4 Invoice Outstanding – Day Before Due Date (Nightly) – Company/Individual**

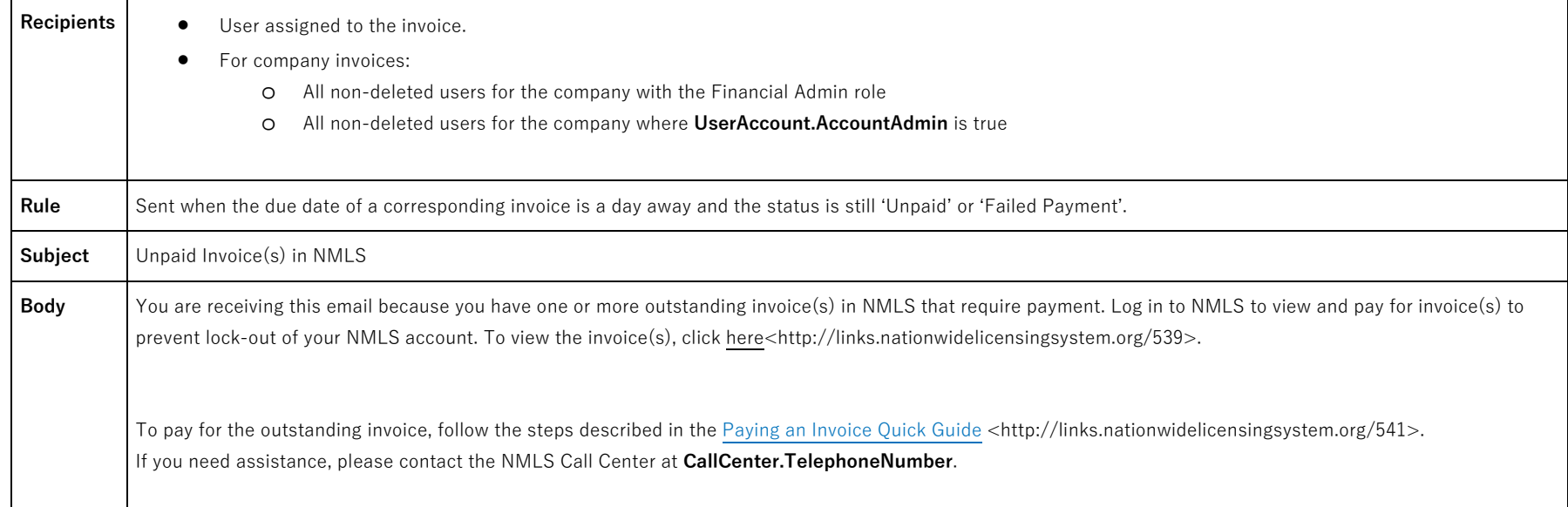

#### **6.5 Invoice Outstanding – Every 15 Days Up to Due Date (Nightly) – Company/Individual**

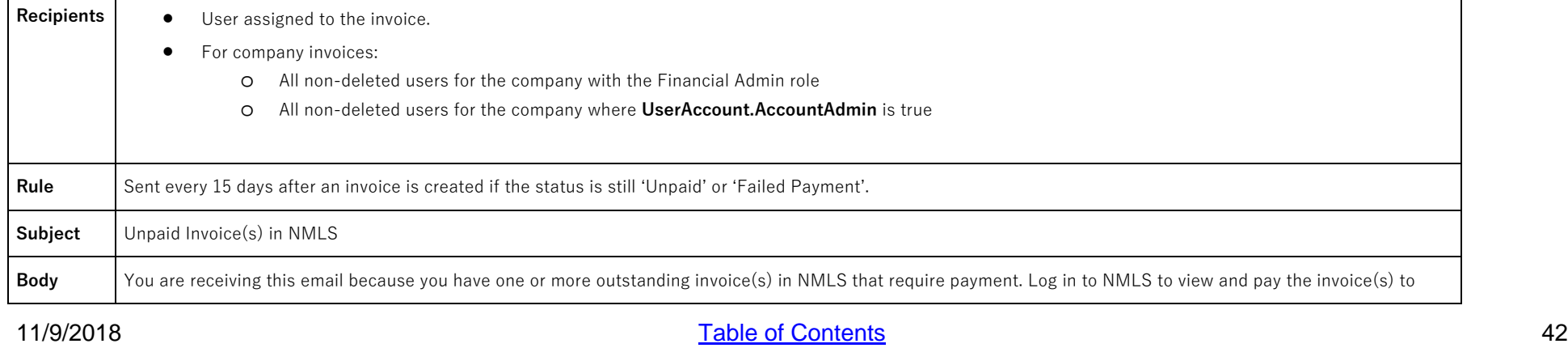

prevent lock-out of your NMLS account. To view the invoice(s), click here<http://links.nationwidelicensingsystem.org/538>.

To pay for the outstanding invoice, follow the steps described in th[e Paying an Invoice Quick Guide](http://links.nationwidelicensingsystem.org/540) <http://links.nationwidelicensingsystem.org/540>. If you need assistance, please contact the NMLS Call Center at **CallCenter.TelephoneNumber**.

#### **6.6 Invoice Overdue – 30 Days Past Due (Nightly) - Company/Individual**

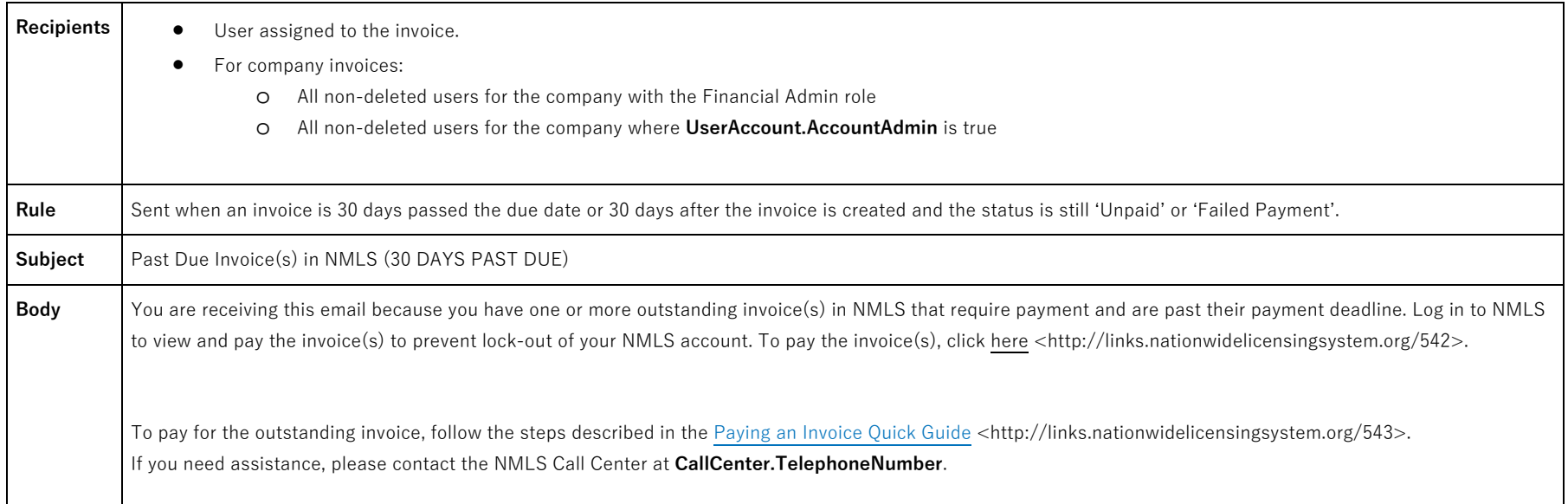

### **6.7 Invoice Overdue – 60 Days Past Due (Nightly) – Company/Individual**

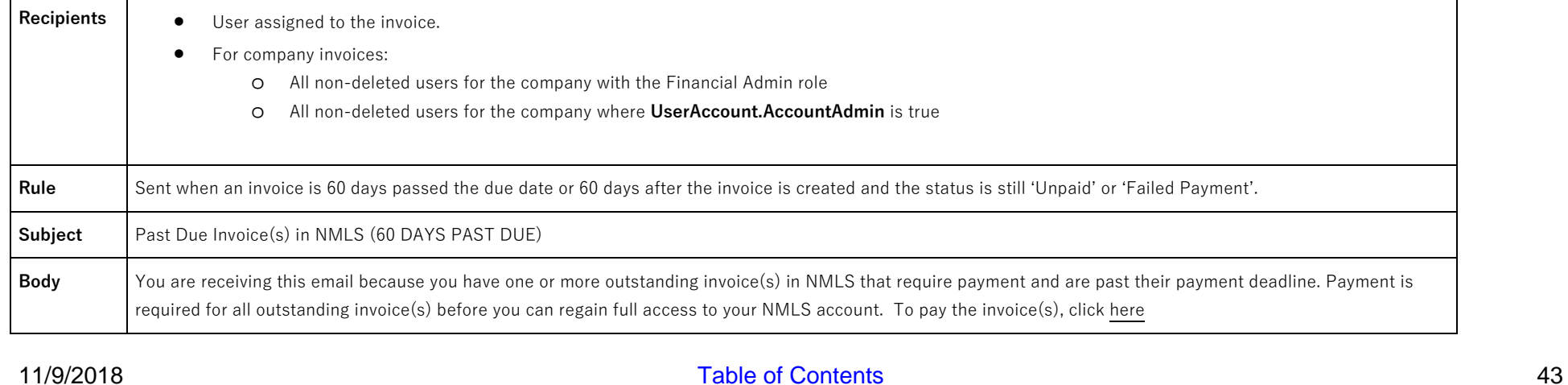

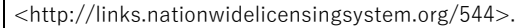

To pay for the outstanding invoice, follow the steps described in th[e Paying an Invoice Quick Guide](http://links.nationwidelicensingsystem.org/545) <http://links.nationwidelicensingsystem.org/545>. If you need assistance, please contact the NMLS Call Center at **CallCenter.TelephoneNumber**.

#### **6.8 Invoice Overdue – 90 Days Past Due (Nightly) – Company/Individual**

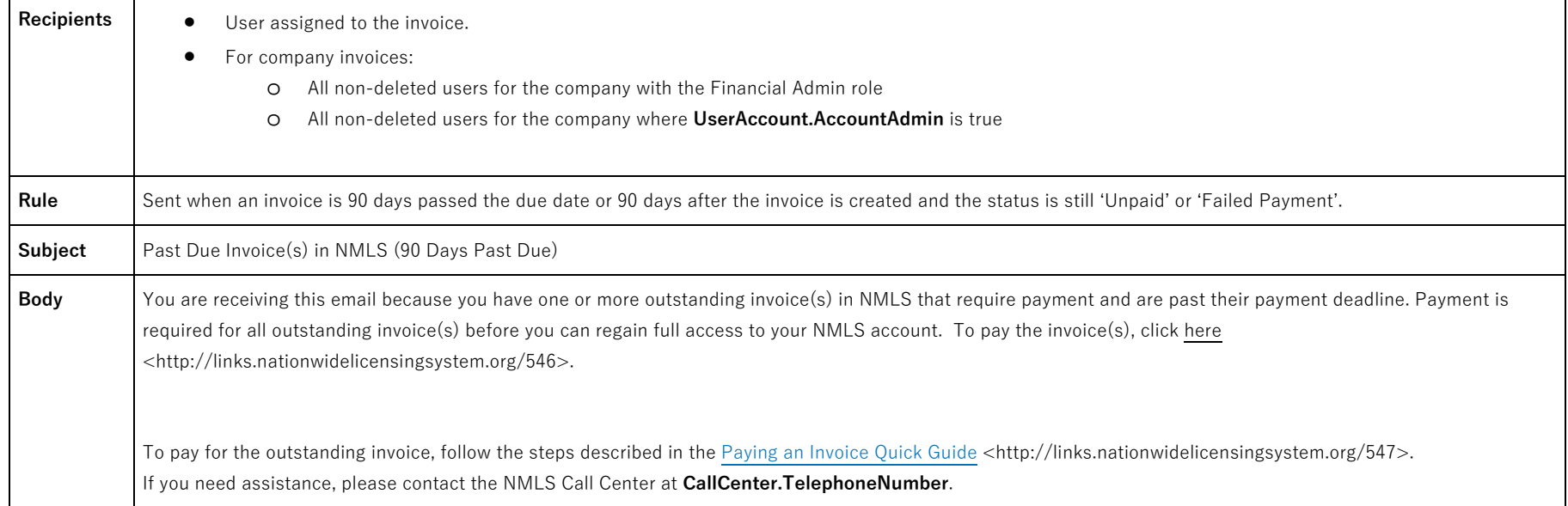

#### **6.9 Invoice Overdue – 120 Days Past Due (Nightly) - Company/Individual**

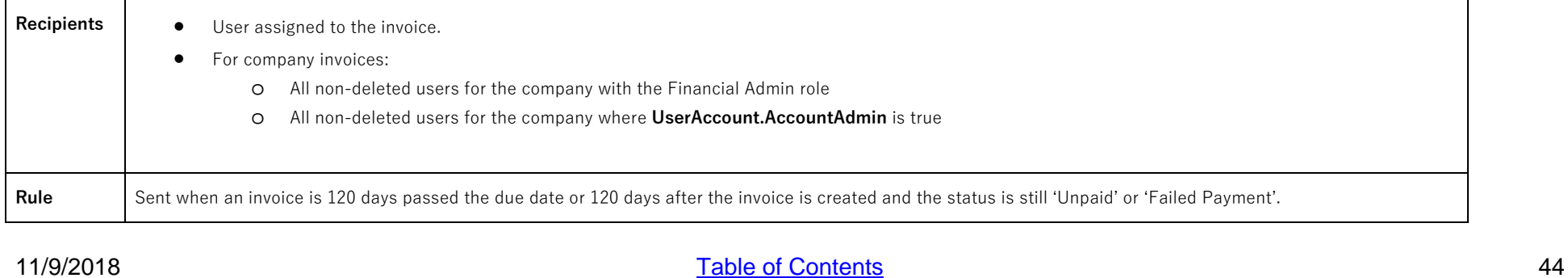

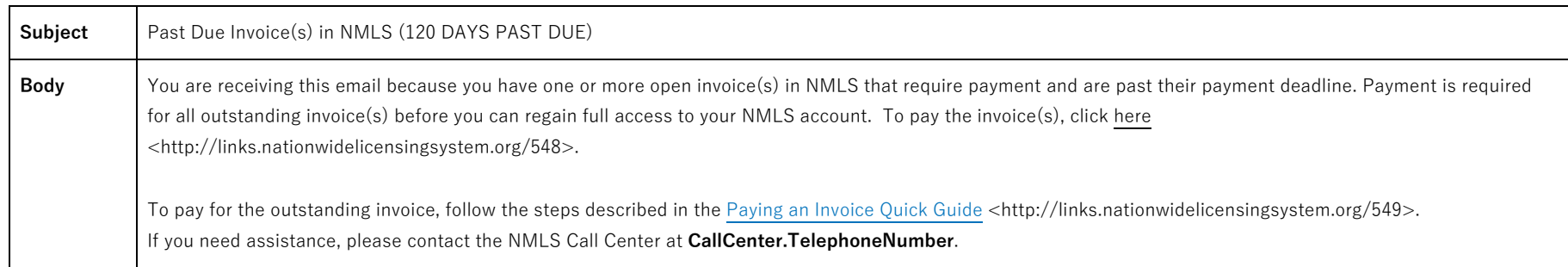